<span id="page-0-3"></span>Semantic Web  $0$  (2022) 1–0 1 IOS Press

## $2 \times 2$  $3$   $\blacksquare$   $\blacksquare$  <sup>3</sup> MTab4D: Semantic Annotation of Tabular  $\overline{5}$  5  $\overline{1}$  1' Extending the Data with DB pedia ти производите последници с производите на селото на селото на селото на 1920 година, с при при при при при пр<br>В 1920 година от 1920 година от 1920 година от 1920 година от 1920 година от 1920 година от 1920 година от 192

<sup>8</sup> Phuc Nguyen<sup>[a,](#page-0-0)[\\*](#page-0-1)</sup>, Natthawut Kertkeidkachorn <sup>[b](#page-0-2)</sup>, Ryut[a](#page-0-0)ro Ichise<sup>a</sup>, Hideaki Takeda<sup>a</sup>

<span id="page-0-0"></span>9 9 <sup>a</sup> *National Institute of Informatics, Japan, Tokyo*

10 10 *E-mails: [phucnt@nii.ac.jp,](mailto:phucnt@nii.ac.jp) [ichise@nii.ac.jp,](mailto:ichise@nii.ac.jp) [takeda@nii.ac.jp](mailto:takeda@nii.ac.jp)*

12 12 *E-mail: [natt@jaist.ac.jp](mailto:natt@jaist.ac.jp)*  $\frac{13}{13}$  13

 $\frac{14}{14}$  **Editor:** Jens Lehmann, University of Bonn, Germany

15 15 Solicited reviews: Vasilis Efthymiou, FORTH-ICS, Greece; Ivan Ermilov, University of Leipzig, Germany; 5 Anonymous Reviewers  $16$  16

 $\frac{20}{\text{c}}$  **Abstract.** Semantic annotation of tabular data is the process of matching table elements with knowledge graphs. As a result, <sup>21</sup> the table contents could be interpreted or inferred using knowledge graph concepts, enabling them to be useful in downstream <sup>22</sup> applications such as data analytics and management. Nevertheless, semantic annotation tasks are challenging due to insufficient<sup>22</sup> <sup>23</sup> tabular data descriptions, heterogeneous schema, and vocabulary issues. This paper presents an automatic semantic annotation<sup>23</sup>  $24$  system for tabular data, called MTab4D, to generate annotations with DB pedia in three annotation tasks: 1) matching table cells  $24$ 25 25 to entities, 2) matching columns to entity types, and 3) matching pairs of columns to properties. In particular, we propose an 26 26 annotation pipeline that combines multiple matching signals from different table elements to address schema heterogeneity, data  $_{27}$  ambiguity, and noisiness. Additionally, this paper provides insightful analysis and extra resources on benchmarking semantic  $_{27}$  $_{28}$  annotation with knowledge graphs. Experimental results on the original and adapted datasets of the Semantic Web Challenge on  $_{28}$  $_{29}$  Tabular Data to Knowledge Graph Matching (SemTab 2019) show that our system achieves an impressive performance for the  $_{29}$  $_{30}$  three annotation tasks. MTab4D's repository is publicly available at [https://github.com/phucty/mtab4dbpedia.](https://github.com/phucty/mtab4dbpedia)

31 31 Keywords: Table Annotation, Knowledge Graph, DBpedia, Semantic Table Interpretation

### 1. Introduction

<sup>38</sup> able on the Web and data portals, thanks to the Open downstream applications such as data analytics and <sup>38</sup> <sup>39</sup> Data initiative in recent years. The resources contain management.<sup>39</sup> <sup>40</sup> valuable information that helps establish transparency, This paper presents MTab4D, a semantic annotation <sup>41</sup> improve human life quality, and inspire business op-<br>gystem for tabular data, designed to address the three <sup>42</sup> portunities. Although tabular data offers enormous po-<br>annotations tasks of the Semantic Web challenge on tab-<sup>43</sup><br>tential, it is difficult to be used in applications due to ular data annotation with knowledge graphs (SemTab  $^{44}$  insufficient descriptions, heterogeneous schema, and  $^{2019)^1}$ . Sem Tab 2019 is a systematic benchmark for  $\frac{45}{1000}$   $\frac{45}{1000}$   $\frac{45}{1000}$   $\frac{45}{1000}$   $\frac{45}{1000}$   $\frac{45}{1000}$   $\frac{45}{1000}$   $\frac{45}{1000}$ Many tabular data resources have been made available on the Web and data portals, thanks to the Open portunities. Although tabular data offers enormous povocabulary issues.

to generate semantic annotation of tables, particularly tation tasks. Cell-Entity annotation (CEA) is the task of  $\frac{10}{49}$  matching table elements with knowledge graphs (KGs) One possible solution for the usability problems is

<span id="page-0-1"></span>

35 35 such as DBpedia. As a result, the meaning of tabu-<sup>36</sup> and 36 and 36 and 36 and 36 and 36 and 36 and 36 and 36 and 36 and 36 and 36 and 36 and 36 and 36 and 36 and 36 and 36 and 36 and 36 and 36 and 36 and 36 and 36 and 36 and 36 and 36 and 36 and 36 and 36 and 36 and 36 <sup>37</sup> Many tabular data resources have been made avail- graph concepts; therefore, it is easy to be used in other management.

vocabulary issues.<br> $\frac{46}{46}$  vocabulary issues.<br> $\frac{46}{46}$  promoting a comparison of state-of-the-art annotation to generate semantic annotation of tables, particularly  $\frac{47}{\pi}$  tation tasks. Cell-Entity annotation (CEA) is the task of This paper presents MTab4D, a semantic annotation system for tabular data, designed to address the three ular data annotation with knowledge graphs (SemTab  $2019$ <sup>1</sup>. SemTab 2019 is a systematic benchmark for systems[\[1\]](#page-20-0). Figure [1](#page-1-0) illustrates the three semantic anno-

50 **1SemTab 2019: [http://www.cs.ox.ac.uk/isg/challenges/sem-tab/,](http://www.cs.ox.ac.uk/isg/challenges/sem-tab/)** 50 51 51 \*Corresponding author. E-mail: [phucnt@nii.ac.jp.](mailto:phucnt@nii.ac.jp) last accessed 03/2022.

<span id="page-0-2"></span><sup>&</sup>lt;sup>11</sup> b Japan Advanced Institute of Science and Technology, Japan Ishikawa **b** Japan 11

<span id="page-1-1"></span><span id="page-1-0"></span>2 *P. Nguyen et al. / MTab4D*

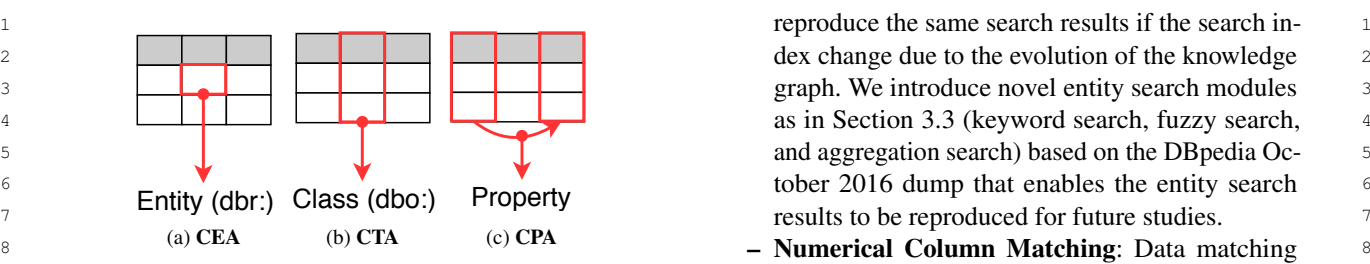

prefix, and dbo: is a type prefix.

<span id="page-1-4"></span><span id="page-1-3"></span><span id="page-1-2"></span>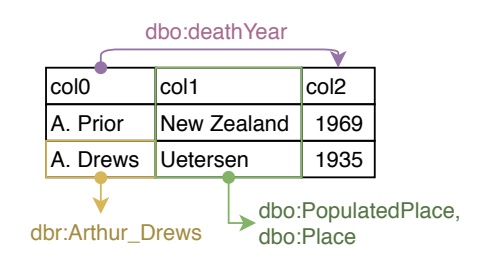

Fig. 2. An example of semantic annotation of tabular data

<sup>22</sup> assigning an entity to a table cell (Figure [1a\)](#page-1-1). Column-<br> $\frac{22}{\sqrt{1-\frac{1}{2}}}$  assigning an entity to a table cell (Figure 1a). Column- $\frac{23}{2}$ <br>
23<br>
Type annotation task (CTA) assigns entity types (e.g., annotation community as follows  $24$  DB pedia class hierarchy) to a table column (Figure annotation community as follows. <sup>25</sup> 1b). Column Pair-Property annotation (CPA) is the task **– Data Analysis and Extra Resources for Repro-**<sup>25</sup> <sup>26</sup> of assigning a property or a predicate to the relation **ducibility:** This paper provides insightful analysis <sup>26</sup>  $27$  between two table columns (Figure 1c). and extra resources on benchmarking semantic an-[1b\)](#page-1-2). Column Pair-Property annotation (CPA) is the task of assigning a property or a predicate to the relation between two table columns (Figure [1c\)](#page-1-3).

<sup>29</sup> for tabular data. dbr:Arthur Drews is an entity anno-<br>edge graph changes over time, it is hard to com-<sup>30</sup> and the set of the same annotation systems that used a different ver-<br>annotation systems that used a different ver- $\frac{31}{2}$  column "col1" are dbo:PopulatedPlace and dbo:Place. sion of the target knowledge graph. To standard- $\frac{32}{12}$  The property of dbo:death Year is the annotation for the ize the evaluation of the tabular data annotation  $\frac{32}{12}$ <sup>33</sup> is the provide the extra resources, the adapted <sup>33</sup> data resources, the adapted <sup>33</sup> Figure [2](#page-1-4) depicts an example of semantic annotations for tabular data. dbr:Arthur\_Drews is an entity annotation for cell "A. Drews". The type annotations for column "col1" are dbo:PopulatedPlace and dbo:Place. The property of dbo:deathYear is the annotation for the relation between column "col0" and column "col2".

<sup>35</sup> bines multiple matching signals from table elements version of DBpedia (similar to the SemTab 2019<sup>35</sup> <sup>36</sup> to address schema heterogeneity and ambiguity. Our setting), as in [\[5\]](#page-20-4). The resources are also accessible <sup>37</sup> system is inspired by the graphical probability model-<br>from the public APIs<sup>[2](#page-0-3)</sup>, e.g., entity search, entity<sup>37</sup> <sup>38</sup> based approach [2] and the signal (or confidence) prop-<br>hased approach [2] and the signal (or confidence) prop-<br>and information retrieval, numerical attribute retrieval,  $\frac{39}{2}$  agation as in the T2K system [\[3\]](#page-20-2); however, our system and evaluation retrieval.  $\frac{40}{40}$  improves the annotation tasks' performance with the  $\overline{A}$  - **Annotation API and Graphical Interface:** We <sup>41</sup> following contributions:<br>
<sup>41</sup> following contributions: This paper proposes an annotation pipeline that combines multiple matching signals from table elements to address schema heterogeneity and ambiguity. Our system is inspired by the graphical probability modelbased approach [\[2\]](#page-20-1) and the signal (or confidence) propimproves the annotation tasks' performance with the following contributions:

- 43 Table Pre-processing: We introduce a method for the processing and the set of the set of the processing of the set of the set of the processing of the set of the set of the set of the set of the set of the set of the 44 **pre-processing tables to deal with data noisiness expressing tables to deal with data noisiness experiments** and tables (covered the most popular laps and tables and the most popular laps and the most popular laps 45 45 consisting of cell normalization, datatype predic-46 46 tion for cells and columns, header prediction, sub-47 **igct column prediction, and matching target pre-**  $^{2}$ API documents: [https://dbpedia.mtab.app/docs,](https://dbpedia.mtab.app/docs) last accessed  $^{47}$ 48 diction.  $\frac{3}{202222}$ <br>3 MTab4D Graphical Interface: [https://dbpedia.mtab.app,](https://dbpedia.mtab.app) last ject column prediction, and matching target prediction.
- $^{49}$  Entity Search: Most previous systems used on-<br> $^{49}$   $^{49}$   $^{49}$   $^{49}$   $^{49}$   $^{49}$   $^{49}$   $^{49}$   $^{49}$   $^{49}$   $^{49}$ 50 line entity search services to generate candidate en-<br>50 4MTab4D Repository: https://github.com/phucty/mtab4dbpedia. 50 51 tities (e.g., DB pedia lookup); however, it is hard to last accessed 03/2022.

 2 dex change due to the evolution of the knowledge 3 graph. We introduce novel entity search modules  $\frac{1}{4}$  as in Section [3.3](#page-4-0) (keyword search, fuzzy search,  $\frac{1}{4}$  as in Section 3.3 (keyword search, fuzzy search, 5 and aggregation search) based on the DBpedia Oc-6 tober 2016 dump that enables the entity search

- 8 (a) CEA (b) CTA (c) CFA **Numerical Column Matching**: Data matching <sup>9</sup> Fig. 1. Tabular Data Annotations with DBpedia. dbr: is an entity for numerical columns is challenging because the 10 10 10 prefix, and dbo: is a type prefix. The responding value in KG is rarely equal to a 10 a  $\sim$  10 <sup>11</sup> 11 **11 query value. Therefore, we adopt EmbNum+** [\[4\]](#page-20-3) <sup>11</sup> <sup>12</sup> 12 dbo:death Year **12** dbo:death Year 12 13 **13 find relevant properties and use DBpedia ontology** 13 14 14 to infer entity types which are the domains of the 15 **A. Prior** New Zealand 1969 **Properties** 15 **Properties.** 15 for numerical columns is challenging because the
- $\frac{16}{\text{A. Drews}}$  Uetersen 1935  $\left| \frac{16}{\text{A. Drews}} \right|$  Column-based Matching: We introduce column-17 based matching between the table subject col-18 18 umn and other remaining table columns (i.e., en-19 19 tity columns, literal columns). The novel column-<sup>20</sup> 20 Fig. 2. An example of semantic annotation of tabular data **based signals could enhance the overall matching**  $21$  **performance**  $22$ performance.

We also provide the contributions to the tabular data annotation community as follows.

- 28 28 notation with knowledge graphs. Since the knowl-<sup>34</sup> This paper proposes an annotation pipeline that com-<br>SemTab 2019 dataset built on the October 2016 and evaluation retrieval.
- <sup>42</sup><br><sup>42</sup> terface<sup>[3](#page-0-3)</sup>, and instruction on replicating MTab4D experiment results<sup>[4](#page-0-3)</sup>. Our implementation supports multilingual tables (covered the most popular lan-

<sup>03/2022.</sup>

accessed 03/2022.

<sup>4</sup>MTab4D Repository: [https://github.com/phucty/mtab4dbpedia,](https://github.com/phucty/mtab4dbpedia) last accessed 03/2022.

1 1 1 1 1 guages) and could process many table formats **2. Definitions and Assumptions** 2 2 such as Excel, CSV, TSV, or markdown tables.

 $\frac{1}{4}$  three annotation tasks in Section [2.1.](#page-2-1) The assumptions  $\frac{1}{4}$  EQ 171 (the best performance for the three motorium  $\frac{1}{5}$   $\frac{1}{5}$  tasks: the 1<sup>st</sup> rank in all (four) rounds and all (three) on M1404D are described in Section 2.2. tasks). This system advances the previous study in the  $\frac{2}{\pi}$  Problem Definitions  $8<sub>8</sub>$  and the directions. MTab4D is an extended version of our work MTab [\[6\]](#page-20-5), [\[7\]](#page-20-6) (the best performance for the three matching three directions:

- <sup>9</sup> Refactoring Implementation: We refactor the 2.1.1. Knowledge Graph <sup>10</sup> codes over most of the components of MTab [\[6\]](#page-20-5), The DB pedia knowledge graph G can be described as <sup>10</sup> <sup>11</sup> [7] to optimize MTab4D efficiency. Moreover, an RDF graph consisting of a set of RDF triples (facts)  $\frac{11}{2}$ <sup>12</sup><br>MTab4D could auto predict table header, subject  $F = \{f_1, ..., f_{|F|}\}\$ . A triple  $f \in F$ , which is in the form 13 column, and matching targets (Section 3.2), and of (subject, predicate, object), comprises a subject (an  $\frac{14}{\text{enifold}}$  provide annotations. MTab4D is publicly available  $\frac{14}{\text{enity}}$ , a predicate (a property), and an object (an entity, 15<br>at<sup>[4](#page-0-3)</sup> under an open-source license. The contract of a literal value). Literal values could be expressed [\[7\]](#page-20-6) to optimize MTab4D efficiency. Moreover,
- 17 17 18 18 tags, e.g., "Tokyo@en", or typed literals as strings with 19 19 datatype values (integers, dates), e.g., "13"^^xsd:int. 20 [6], [7]. As a result, it is hard to reproduce the en-<br>tity search results since the search index changes the set of entity types (derived from the rdf type pred tity search results since the search index changes the set of entity types (derived from the rdf:type pred-22 over time. We build new search modules based on icate of the triples) as  $T = \{t_1, ..., t_{|T|}\}$ , and the set of  $t_2$ <br>the DB pedia October 2016 dump to enable repro-23 the DB pedia October 2016 dump to enable repro-<br>ducibility Moreover we also provide the adapted<br>Futity types are related by an referent ClassOf re ducibility. Moreover, we also provide the adapted  $\qquad$  Entity types are related by an rdfs:subClassOf re-25 **25** 25 **25** 26 2019 data with the DB pedia October 2016 1ation. When  $t_1$  is a subclass of  $t_2$  (or multi hops) 25 26 26 (*t*<sup>1</sup>, *<sup>t</sup>*<sup>2</sup> <sup>∈</sup> *<sup>T</sup>*), we write the relation between the two types 27 environment setup for a fair comparison between as  $t_1 \subseteq^+ t_2$  (or  $t_1 \subseteq^* t_2$  for multi hops). 28 28 Entity *e* ∈ *E* could be an instance of one or multiple – Reproducibility: MTab's entity search modules are built by aggregating many online entity search services from DBpedia, Wikipedia, and Wikidata [\[6\]](#page-20-5), [\[7\]](#page-20-6). As a result, it is hard to reproduce the entity search results since the search index changes over time. We build new search modules based on the DBpedia October 2016 dump to enable reproducibility. Moreover, we also provide the adapted SemTab 2019 data with the DBpedia October 2016 version [\[5\]](#page-20-4). These resources enable a consistent annotation systems in future studies.

 $_{29}$  – Public services: We also focus on building public types (hierarchy). We denote  $T_e$  as the subset of *T* that  $_{29}$ 30 services so that we refactor the implementation, are types of entity  $e$ , and  $t_e \in T_e$  as a type of entity  $e$ .  $_{31}$  optimize system efficiency, and support multilin-<br>A triple comprises an entity  $e$ , a property  $p$ , and an  $_{31}$ 32 gual tables, and could be able to process various object (an entity  $e' \neq e$  or a literal value). 33 **12 33 table formats such as Excel, CSV, TSV, or mark-** 2.1.2.  $T_{\text{c}}$   $T_{\text{c}}$   $T_{\text{c}}$   $T_{\text{c}}$   $T_{\text{c}}$  $\frac{34}{100}$  down tables. We also provide a graphical inter-<br> $\frac{2.11}{100}$  is a true dimensional table consisting of an  $\frac{34}{100}$  $\frac{35}{100}$  and the user to do table annotation  $\frac{1}{200}$  and the set of  $\frac{35}{20}$  and the set of  $\frac{35}{20}$  and  $\frac{1}{200}$  and  $\frac{1}{200}$  and  $\frac{1}{200}$  and  $\frac{1}{200}$  and  $\frac{1}{200}$  and  $\frac{1}{200}$  and  $\frac{1}{$  $\frac{36}{100}$  by pasting the table of contents from table files or  $\frac{36}{100}$  set of  $N$  by and  $\frac{36}{100}$  set of  $N$  by  $\frac{36}{100}$  set of  $N$  by  $\frac{36}{100}$  set of  $N$  by  $\frac{36}{100}$  set of  $N$  set of  $N$  set of websites. Wang et al. [\[8\]](#page-20-7) state that only our sys-<br> $\frac{1}{2}$  in which is c [1 M] A table all is denoted as  $\frac{1}{2}$  in  $\frac{1}{2}$  $38$  tem could generate the annotations, while other  $\frac{1}{2}$  the actual fit column  $\epsilon$ . A relation between  $\frac{1}{2}$ 39 annotation systems require high time complexity. – Public services: We also focus on building public services so that we refactor the implementation, optimize system efficiency, and support multilin-

The rest of this paper is organized as follows. In  $[1, M], j \neq j'$ .  $\frac{42}{42}$  Section [2,](#page-2-0) we define the annotation tasks and describe  $\frac{213}{42}$  Matching Targets  $\mu_4$ <sub>3</sub> M1404D assumptions. Then, we present the overall<br>
Let  $m_{\text{CEA}}^S$ ,  $m_{\text{CTA}}^S$ , and  $m_{\text{CPA}}^S$  be the matching targets  $\mu_3$ <br>  $\mu_5$  framework and the details of each framework's module <sup>44</sup> Halliework and the details of each Halliework s module (indexes) of table cells, columns, and column pair rela-<sup>45</sup> in Section [3.](#page-3-0) Section [4](#page-9-0) reports experimental settings, <sup>46</sup> 46 **results, and error analysis. We describe MTab4D public doms.** 47 APIs and graphical interfaces in Section [5.](#page-15-0) Section [6](#page-16-0) 2.1.4. Semantic Annotation Tasks 47 48 discusses the related work on semantic annotation of Given the DB pedia knowledge graph G, table S, and 48 table data and summarizes the participant approaches. matching targets  $m_{\text{CEA}}^S$ ,  $m_{\text{CTA}}^S$ ,  $m_{\text{CPA}}^S$ , the tables to KG  $\frac{49}{5}$ 50 Finally, we summarize the paper and discuss future matching problems could be formalized the three fol-MTab4D assumptions. Then, we present the overall framework and the details of each framework's module table data and summarizes the participant approaches. Finally, we summarize the paper and discuss future

#### <span id="page-2-0"></span>2. Definitions and Assumptions

<sup>3</sup> 3 **11.2.4.2.** In this section, we provide formal definitions for the <sup>3</sup>

## <span id="page-2-1"></span>*2.1. Problem Definitions*

#### *2.1.1. Knowledge Graph*

 $\frac{16}{17}$  - Reproducibility: MTab's entity search modules in plain literals as strings with or without language The DBpedia knowledge graph *G* can be described as  $F = \{f_1, ..., f_{|F|}\}\$ . A triple  $f \in F$ , which is in the form of (subject, predicate, object), comprises a subject (an entity), a predicate (a property), and an object (an entity, or a literal value). Literal values could be expressed

as  $t_1 \subseteq^+ t_2$  (or  $t_1 \subseteq^* t_2$  for multi hops).

object (an entity  $e' \neq e$  or a literal value).

### *2.1.2. Tabular Data*

annotation systems require ingli time complexity.<br>  $\begin{array}{ll}\n & \text{column } c_j \text{ and } c_{j'} \text{ is denoted as } R_{j,j'}\n\end{array}$ , where  $j, j' \in \begin{array}{c}\n & \text{if } M \text{ is } j' \neq j'\n\end{array}$ Let *S* be a two-dimensional table consisting of an ordered set of *N* rows and *M* columns. We denote a table row as  $r_i$ , where  $i \in [1...N]$ ; a table column as  $c_j$ , in which  $i \in [1-M]$ . A table coll is denoted as  $S_{i,j}$  in in which  $j \in [1...M]$ . A table cell is denoted as  $S_{i,j}$  in<br>the row r, and the column  $c \in A$  relation between two the row  $r_i$  and the column  $c_j$ . A relation between two  $[1, M], j \neq j'$ .

## *2.1.3. Matching Targets*

tions.

#### *2.1.4. Semantic Annotation Tasks*

51 51 directions and the lessons learned in Section [7.](#page-19-0) Given the DBpedia knowledge graph *G*, table *S* , and lowing tasks:

 $1 -$  Cell-Entity matching (CEA): matching each table  $3.1$ . Framework  $1$ 2 cell in the CEA matching targets  $(S_{i,j} \in m_{CEA}^S)$  2<br>
consists an estitute  $\subseteq F$ into an entity  $e_{i,j} \in E$ .

$$
S_{i,j} \xrightarrow{\text{CEA}} E \tag{1}
$$

– Column-Type matching (CTA): matching each table column in the CTA matching targets ( $c_j \in$ 

$$
c_j \xrightarrow{\text{CTA}} T \tag{2}
$$

the CPA matching targets  $(R_{j,j'} \in m_{CPA}^S)$  into a<br>
Step 6 and Step 7 are to disambiguate candidate types<br>
16 property  $p_{i,j'} \in P$ .

$$
R_{j,j'} \xrightarrow{\text{CPA}} P
$$
 (3) of the framework.

22 We build MTab4D system based on the following  $\frac{22}{\text{N}}$  as following the first following approach call near 22 assumptions:

<span id="page-3-5"></span>25 25 *world assumption.*

26 26 *3.2.1. Cell Normalization* 27 27 We remove HTML tags and non-cell-values such as  $28$  28  $28$  28  $28$  28  $28$  28  $28$  28  $28$  28  $28$  28  $28$  38  $28$  38  $28$  38  $28$  38  $28$  38  $28$  38  $28$  38  $28$  38  $28$  38  $28$  38  $28$  38  $28$  38  $28$  38  $28$  38  $28$  38  $28$  38  $28$  38  $28$  38  $28$  38  $28$  38  $28$   $\frac{29}{2}$  we use the *ftfy* tool [\[9\]](#page-20-8) to fix all noisy cells caused by  $\frac{29}{2}$  $30$  30  $30$  30  $30$  30  $30$  30  $30$  30  $30$  30  $30$  30  $30$  30  $30$  30  $30$  30  $30$  30  $30$  30  $30$  30  $30$  30  $30$  30  $30$  30  $30$  30  $30$  30  $30$  30  $30$  30  $30$  30  $30$  30  $30$  30  $30$  30  $30$  30  $30$  30  $30$  30  $30$   $\frac{31}{31}$  graph, the system mistakenly returns the most relevant incorrect cheoling during the loading. <sup>32</sup> 32.2. Data Type Prediction<sup>32</sup> MTab4D annotates tabular data based on the knowledge graph information. Therefore, we assume that the knowledge graph (DBpedia) is complete and correct. When table elements are not available in the knowledge results (incorrect answers).

<span id="page-3-6"></span>*relational table type.*

(object).

**Assumption 5.** At the cell values of the same column (law documents), LANGUAGE (named language). A  $_{43}$ <sup>44</sup> have the same adiatype, and the entities retailed to cell that cell has a literal type when the recognized SpaCy tag  $\frac{44}{1}$ Assumption 3. *All the cell values of the same column have the same datatype, and the entities related to cell values of the same column are of the same type.*

### <span id="page-3-0"></span>3. MTab4D Approach

49 In this section, we describe the MTab4D framework assigned, we associate the cell type with named-entity 49 50 in Section [3.1.](#page-3-2) The details of each step are described because the SpaCy model could miss the named-entity 50 In this section, we describe the MTab4D framework

#### <span id="page-3-2"></span>*3.1. Framework*

3 3 We design MTab4D as the seven-step pipeline as  $\frac{4}{4}$  shown in Figure [3.](#page-4-1)

 $S_{i,j} \stackrel{\text{CEA}}{\longrightarrow} E$  (1) Step 1 pre-processes the input table consisting of 5 6 6 cell value normalization, cell and column datatype pre-7 7 diction, header prediction, subject column prediction, 8 ble column in the CTA matching targets  $(c_j \in \text{and matching targets prediction. Step 2 is to generate } \text{8})$ 9  $m_{\text{CTA}}^S$ ) into a class hierarchy  $T_j \in T$ . candidate entities. candidate entities.

<sup>10</sup> 10 10 Then, Step 3 and Step 4 generate candidate types and <sup>10</sup>  $c_j \stackrel{\text{CH}}{\longrightarrow} T$  (2) properties using the row-based aggregation from Step 11 <sup>12</sup> 12 12 12 **2**, respectively. Step 5 disambiguates candidate entities <sup>12</sup> <sup>13</sup> - Column Pair Relation-Property matching (CPA): with confidence aggregation from Step 2, Step 3, and <sup>13</sup> <sup>14</sup> 14 matching each relation between two columns in Step 4. with confidence aggregation from Step 2, Step 3, and Step 4.

<sup>16</sup> 16 property  $p_{i,j'} \in P$ . and properties with results from Step 5, respectively. Step 6 and Step 7 are to disambiguate candidate types

<sup>17</sup> 17 17 **The following are detailed explanations of each step** 17  $R_{j,j'} \stackrel{\text{CPA}}{\longrightarrow} P$  (3) of the framework.

#### <span id="page-3-1"></span>20 20 *2.2. Assumptions* 21  $\overline{a}$  21 *3.2. Step 1: Pre-processing*

23 assumptions:<br>
assumptions:<br>
assumptions:<br>
assumptions:<br>
assumptions:<br>
assumptions: <sup>24</sup> **Assumption 1.** *MTab4D is built based on a closed* subject column prediction, matching targets prediction.<sup>24</sup> We perform the five following processes: cell norsubject column prediction, matching targets prediction.

<span id="page-3-4"></span><span id="page-3-3"></span>

33 **Assumption 2.** The tabular input data is a horizontal The system predicts a table cell's datatype into ei- $_{34}$  *relational table type.*  $_{34}$  ther non-cell (empty cell), literal, or named-entity (NE).  $_{34}$  $35$  A horizontal relational table contains semantic  $\frac{35}{5}$  detect) to identify agency invariant and account of the setting  $\Lambda$  $^{36}$  knowledge graph triples as (subject, predicate, object).  $^{36}$  added to fuently hanned and numeric entities. A  $^{36}$  $37$  The table also has a subject column containing entity central a named-entity type when the spacy model  $37$  $38$  names, and the relation between the subject column<br> $38$   $1800R$  ( $\frac{111}{100}$ )  $RQQQ$  ( $\frac{111}{100}$ )  $RQQQ$  ( $\frac{111}{100}$ ) 39 39 and other table columns represents the predicate rela- $^{40}$  tion between the entities (subject) and attribute values  $^{10}$  CRG (companies), GPE (countries, cities), LOC (loca-41 41 tions), PRODUCT (objects, vehicles), EVENT (wars, 42 42 sports events), WORK\_OF\_ART (books, songs), LAW  $\frac{45}{45}$  values by the same column are by the same type.  $\frac{45}{45}$  is a numeric tag such as DATE (date), TIME (time),  $\frac{45}{45}$ 46 46 PERCENT (percentage), MONEY (amount of money), 47 **3. MTab4D Approach CUANTITY** (measurements), ORDINAL (ordinal), 47 48 **and CARDINAL** (other numerical values). If no tag is 48 51 51 from Section [3.2](#page-3-3) to Section [3.7.](#page-9-1) The system predicts a table cell's datatype into ei-We use the pre-trained SpaCy models [\[10\]](#page-20-9) (OntoNotes 5 dataset) to identify named and numeric entities. A cell has a named-entity type when the SpaCy model recognizes an entity-name tag such as PERSON (human names), NORP (nationalities), FAC (building), ORG (companies), GPE (countries, cities), LOC (locabecause the SpaCy model could miss the named-entity types.

*P. Nguyen et al. / MTab4D* 5

<span id="page-4-1"></span>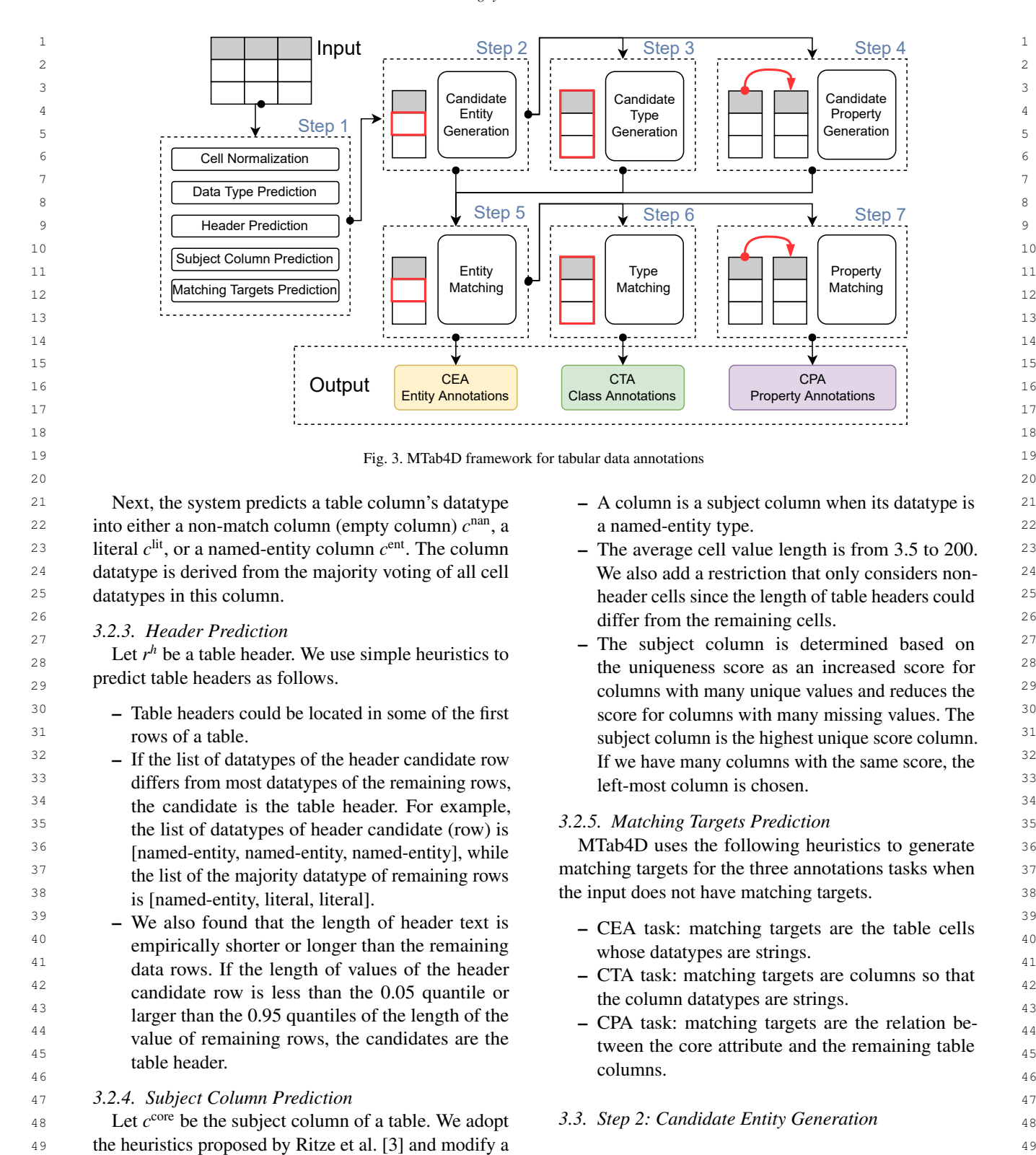

<span id="page-4-2"></span><span id="page-4-0"></span>as follows.

50 simple heuristic to predict the subject column of a table To generate candidate entities for the CEA matching 50 51 as follows. The same state of the state of the state of the S<sub>51</sub> as follows. The state of the MTab4D s<sub>51</sub> as follows. To generate candidate entities for the CEA matching

1 search engine<sup>[5](#page-0-3)</sup>. Unlike previous work using online en- 3.3.2. Fuzzy Search 2 ity search services to generate candidate entities, the Another challenge of entity search is that table cells 2 3 3 MTab4D entity search engine is built from DBpedia's <sup>4</sup> October 2016 dump version for reproducibility. We ex- pressed as abbreviations. We introduce the fuzzy search <sup>5</sup> tracted 5,226,192 entities (ignore disambiguate entities) module using edit distance (Damerau–Levenshtein) and <sup>6</sup> and 35,331,799 entity labels (including entity labels, entity popularities. The ranking score of fuzzy search <sup>7</sup> aliases, other names, redirect entity labels, and disam- is calculated as follows. 8 8 biguation entity names) from DB pedia dump files in the 8 8 metal base of the 8 metal base of 8 metal base of 8 metal base of 8 metal base of 8 metal base of 8 metal base of 8 metal base of 8 metal base of 8 metal base <sup>9</sup> most popular languages (i.e., English, China, German,  $f_{\text{fuzzy}}(q, e) = \alpha \cdot \frac{1}{\sqrt{1-\frac{1}{n}}}$ <sup>10</sup> France, Arabic, Russia, Italy, Japanese, Netherlands,  $J_{edit}(q, e) + 1$  (5) <sup>10</sup>  $11$  Poland, Portugal).  $+(1-\alpha) \cdot f_{\text{nonularity}}(e)$   $11$ October 2016 dump version for reproducibility. We extracted 5,226,192 entities (ignore disambiguate entities) and 35,331,799 entity labels (including entity labels,

<sup>12</sup> We build the three entity search modules (i.e., key-<br><sup>12</sup> <sup>13</sup> word search, fuzzy search, and aggregation search) to where  $f_{\text{edit}}(a, e)$  is Damerau–Levenshtein distance be-<sup>14</sup> address table cell values' ambiguity and noisiness. tween the table cell and entity label. We also use the

<sup>16</sup> search module retrieves the query from the MTab4D into the edit distance empirically. 17 search engine to get a ranking list of relevant entities  $E_q$  Since the edit distance calculation is expensive, we <sup>18</sup> and entities' ranking scores. We normalize the ranking perform candidate filtering and hashing to reduce the <sup>19</sup> scores to [0,1] using the softmax function and associate number of operations on pairwise edit distance calcu-<sup>20</sup> these normalized scores as entity confidence scores of lation. We remove candidate entities with their length

<sup>23</sup> the ranking list is set as 100 in all our experiments Because of the efficient reason, we only perform a  $24$  for efficiency reasons. The detail of search modules is  $24$  fuzzy search with a maximum of six edit distances. We described as follows.

<span id="page-5-2"></span>28 **28** 28 **28 We build the keyword search to address table cells algorithm [11].** 29 ambiguity and entity name variant. We use the Elastic- 3.3.3. Aggregation Search 29 30 search engine<sup>[6](#page-0-3)</sup> to index Wikidata entity labels as sep-<br>This search module is designed to aggregate keyword <sup>30</sup> 31 arated documents. The ranking scores are calculated search and fuzzy search results with a weighted fusion <sup>31</sup> <sup>32</sup> using the default BM25 ranking function of Elastic- as the following equation. <sup>32</sup> 33 33 search and entity popularities. The entity popularities <sup>34</sup> are pre-calculated using the PageRank algorithm on  $f_{\text{ave}}(q, e) = \beta \cdot f_{\text{kevword}} + (1 - \beta) \cdot f_{\text{fuzzy}}$  (6) <sup>34</sup> 35 35 DBpedia. The ranking scores of the keyword search module *f*keyword are calculated as follows.

$$
f_{\text{keyword}}(q, e) = \alpha \cdot \text{softmax}(f_{\text{bm25}}(q, e))
$$
\n
$$
+ (1 - \alpha) \cdot f_{\text{popularity}}(e)
$$
\n
$$
3.4. Step 3: Candidate Type Generation\n
$$
3.4. Step 3: Candidate Type Generation\n
$$
40
$$
\n
$$
40
$$
$$
$$

where the BM25 ranking scores are denoted as  $\frac{1 \text{ ms step is to generate candidate types for the mean} }{2}$  $f_{\text{bm25}}(q, e)$ , and the entity popularities are denoted as  $f_{\text{bm25}}(q, e)$ . We use the BM25 hyper-parameters as of candidate types are described in Section 3.4.5. The  $f_{\text{popularity}}(e)$ . We use the BM25 hyper-parameters as  $f_{\text{probability}}(e)$  and  $f_{\text{probability}}(e)$ . We use the BM25 hyper-parameters as  $b = 0.75, k_1 = 1.2$ . We set  $\alpha = 0.8$  as empirically details of entity search signals, half electronic entity is equal to the partial column to the partial column to the partial column to the partial column to the partial <sup>46</sup> putting more weighting for the ranking functions of the the state state of the state of the state of the state of the state of the state of the state of the state of the state of the state of the state of the state of BM25 algorithm.

<sup>5</sup>MTab4D Entity search: [https://dbpedia.mtab.app/search,](https://dbpedia.mtab.app/search) last accessed 03/2022.

### <sup>6</sup>[https://www.elastic.co/elasticsearch/,](https://www.elastic.co/elasticsearch/) last accessed 03/2022.

#### *3.3.2. Fuzzy Search*

Another challenge of entity search is that table cells might be noisy, contain many spelling errors, and are exis calculated as follows.

$$
f_{\text{fuzzy}}(q, e) = \alpha \cdot \frac{1}{f_{\text{edit}}(q, e) + 1} \tag{5}
$$

$$
+(1-\alpha)\cdot f_{\text{popularity}}(e)
$$

15 15 Let *<sup>q</sup>* be a query which is a table cell *<sup>S</sup> <sup>i</sup>*, *<sup>j</sup>* ; the entity where  $f_{\text{edit}}(q, e)$  is Damerau–Levenshtein distance between the table cell and entity label. We also use the same keyword search parameter  $\alpha$  to put more weight into the edit distance empirically.

21 cell  $S_{i,j}$  using an entity search module  $\phi_1(S_{i,j}, e_{i,j})$ . Larger or smaller d characters than the query's length<br>22 For the three search modules the default limit of  $\sigma$ , by simple and at d to six is all of our num <sup>22</sup> For the three search modules, the default limit of  $\frac{22}{\text{10}}$  (To be simple, we set d to six in all of our experiments).  $\frac{25}{25}$  described as follows.  $\frac{25}{25}$  also perform candidate hashing with pre-calculating  $\frac{25}{25}$ 26<br>
27 3.3.1 Kenword Search<br>
27 3.3.1 Kenword Search<br>
26 entity label deletion as SymSpell: Symmetric Delete 27 27 *3.3.1. Keyword Search* Since the edit distance calculation is expensive, we perform candidate filtering and hashing to reduce the number of operations on pairwise edit distance calculation. We remove candidate entities with their length larger or smaller d characters than the query's length (To be simple, we set d to six in all of our experiments). Because of the efficient reason, we only perform a fuzzy search with a maximum of six edit distances. We algorithm [\[11\]](#page-20-10).

#### *3.3.3. Aggregation Search*

This search module is designed to aggregate keyword search and fuzzy search results with a weighted fusion as the following equation.

<span id="page-5-1"></span><span id="page-5-0"></span>
$$
f_{\text{agg}}(q, e) = \beta \cdot f_{\text{keyword}} + (1 - \beta) \cdot f_{\text{fuzzy}} \tag{6}
$$

36 module  $f_{\text{keyword}}$  are calculated as follows.<br>37 the keyword search and the fuzzy search 37 37 the keyword search and the fuzzy search.

 $^{41}$  where the BM25 rapling scores are denoted as This step is to generate candidate types for the  $^{41}$ 47 **BM25 algorithm.** 47<br>Section [3.4.3,](#page-6-1) and Section [3.4.4.](#page-6-2) 48 48 named-entity columns. The overall confidence scores of candidate types are described in Section [3.4.5.](#page-7-0) The details of entity search signals, named-entity recognition signals, table header signals, numerical column signals are described in Section [3.4.1,](#page-5-0) Section [3.4.2,](#page-6-0)

## 49 49 *3.4.1. Entity Search Signals*

 $\frac{50}{251}$  accessed 03/2022.<br> **Let**  $\phi_2(c_j, t_j)$  be a potential function of candidate  $\phi_2(c_j, t_j)$ <sup>6</sup>https://www.elastic.co/elasticsearch/, last accessed 03/2022. type  $t_j$  of column  $c_j$  derived from entity search signals  $\frac{1}{2}$  19 19

1 as the following equation:

$$
\phi_2(c_j, t_j) = \sum_{S_{i,j} \in c_j} f_2(S_{i,j}, t_{i,j})
$$
\n(7) 
$$
\underbrace{\text{miny types.}}_{\text{NER Tags}} \text{DBpedia Entity Types}
$$

<span id="page-6-0"></span> $\phi_3(c_j, t_j)$ . The potential function is calculated as the  $\phi_3(c_j, t_j)$ . The potential function is calculated as the  $\phi_3(c_j, t_j)$ . 18 **following equation:** 18

$$
\phi_3(c_j, t_j) = \sum_{S_{i,j} \in c_j} f_3(S_{i,j}, t_{i,j})
$$
\n(8)

\nwhere  $f_{edit}(t_j, r_j^n)$  is the edit distance between column  
header  $r_j^n$  and a type  $t_j$  (a DBpedia class).

\n21

\n22

\n23

\n24

\n25

\n26

\n27

\n28

\n29

\n20

\n21

\n22

\n24

\n25

\n26

\n28

\n29

\n20

\n21

\n22

\n24

\n25

\n26

\n28

\n29

\n20

\n21

\n22

\n24

\n25

\n26

\n28

\n29

\n20

\n21

\n22

\n24

\n25

\n26

\n28

\n29

\n20

\n20

\n21

\n22

\n24

\n25

\n26

\n28

\n29

\n20

\n20

\n21

\n22

\n24

\n25

\n26

\n28

\n29

\n20

\n21

\n22

\n24

\n25

\n26

\n28

\n29

\n20

\n20

\n21

\n22

\n24

\n25

\n26

\n28

\n29

\n20

\n21

\n22

\n24

\n25

\n26

\n

<sup>24</sup> ping between name entities and DB pedia classes as in  $\frac{344}{9}$  Numerical Column Signals<sup>24</sup> <sup>25</sup> Table [1.](#page-6-3)  $f_3(\cdot \cdot \cdot)$  is calculated as the following equation:<br>Let  $\phi_5(c^{core}, c^{num}_{\cdot \cdot}, t_i)$  be the potential function of canwhere  $f_3(S_{i,j}, t_{i,j})$  is an indicator function of the map-<br>ping between name entities and DB pedia classes as in

| $f_3(S_{i,j}, t_{i,j}) =$                                                                                                    | 1. If $\exists$ TypeMap( $f_{\text{NER}}(S_{i,j})$ )                                                                                           | (9) | 1. If $\exists$ TypeMap( $f_{\text{NER}}(S_{i,j})$ ) | (9) | 29 |
|----------------------------------------------------------------------------------------------------|----------------------------------------------------------------------------------------------------|-----|------------------------------------------------------|-----|----|
| $\left\{\n \begin{array}{ccc}\n 1, \text{ if } \exists \text{ TypeMap}(f_{\text{NER}}(S_{i,j})) \\  0, \text{ others}\n \end{array}\n \right.$ \n | (9)                                                                                                    | 20  |                                                      |     |    |
| $\left\{\n \begin{array}{ccc}\n 1, \text{ if } \exists \text{ TypeMap}(f_{\text{NER}}(S_{i,j})) \\  0, \text{ others}\n \end{array}\n \right.$ \n | (1) The result numerical properties $P_{j'}$ in $DB$ (1) B<br>confidence score of property $p_{j'} \in P_{j'}$ is calculated as $\frac{1}{31}$ |     |                                                      |     |    |

33 33 where TypeMap(· · ·) is the mapping function between  $34$  named entities and DB pedia classes. The name-entity  $J_{num}(C_{j'} , p_{j'}) = |F_{j'}| - \text{rank}_{p_{j'}}$  (11)  $34$ <sup>35</sup> recognition function is denoted as  $f_{\text{NER}}$ . We use the  $\frac{f_{\text{NER}}}{f_{\text{NER}}}$  is the ranking index of  $p_y$  in  $p_y$ . The 36 SpaCy tool [10] to derive the name entity label for each where  $rank_{p_{j'}}$  is the ranking index of  $p_{j'}$  in  $P_{j'}$ . The 37 37 scores are also normalized to [0,1] by diving each ele-SpaCy tool [\[10\]](#page-20-9) to derive the name-entity label for each cell  $S_{i,j}$  in the column  $c_j$  as in Section [3.2.2.](#page-3-4)

 $38$  38 38 Finally, we normalize the confidence scores of can-<br>Next, we use the condidate properties to infer the  $\frac{39}{2}$  39  $\frac{11 \text{ km/s}}{2}$  at the canonical structure in Collinshee Scores of can-<br>Next, we use the candidate properties to infer the  $\frac{40}{40}$  did types to the range [0, 1]. The normalization is classes (types) for the subject column. The inferred  $\frac{40}{40}$ didate types to the range [0, 1]. The normalization is done by dividing each element by the total sum.

## <span id="page-6-1"></span>*3.4.3. Table Header Signals*

didates from similarity measures between header  $r_j^h$  of  $\frac{d}{dx}$  did  $\frac{d}{dx}$  dividend  $\frac{d}{dx}$  dividend  $\frac{d}{dx}$ . The in- $^{45}$  column  $c_j$  and DB pedia classes. We use a lexical sim-<br> $^{18}$  column  $^{19}$  column given the  $^{45}$ <sup>46</sup> ilarity, specifically normalized Damerau–Levenshtein two numerical columns are doo: written work and 46 47 distance as the potential function "dbo:PeriodcalLiterature" (the domain types of the candistance, as the potential function.

49 49

$$
\phi_4(c_j, r_j^h, t_j) = \frac{1}{f_{\text{edit}}(t_j, r_j^h) + 1}
$$
\n(10) \t\t\t<sup>7</sup>We used the 200 most frequently numerical attributes (numeri-50) cal properties, e.g., height, weight) of DBpedia as the database\n  
\n51

<span id="page-6-3"></span>Table 1

2 entity types.

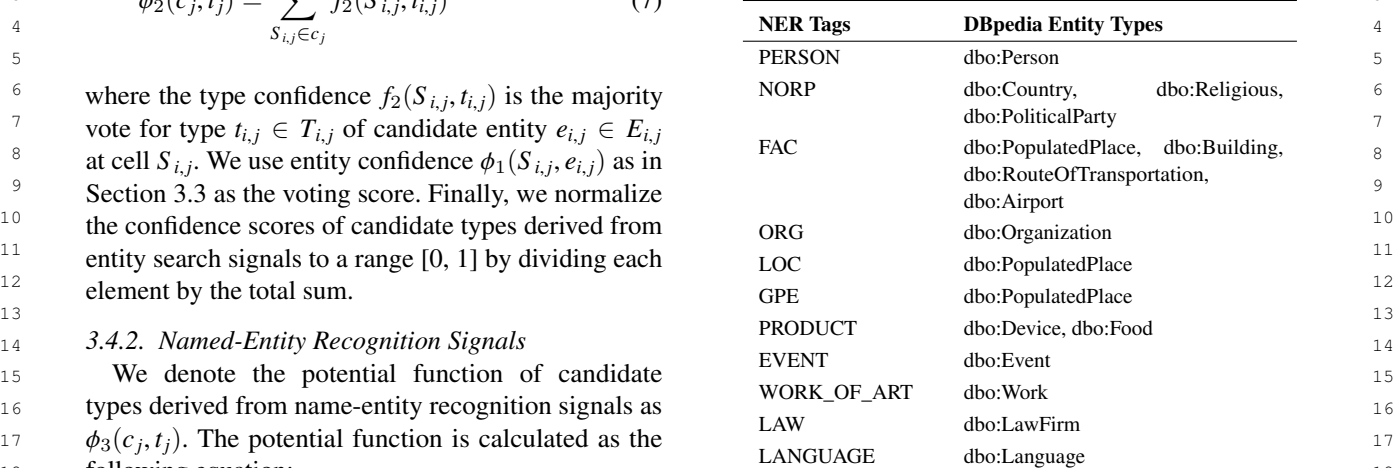

20  $\phi_3(c_j, t_j) = \sum f_3(S_{i,j}, t_{i,j})$  (8) where  $f_{edit}(t_j, r_j^h)$  is the edit distance between column 20

22 22 We also normalize candidate type confidence scores 23 where  $f_3(S_i, t_i)$  is an indicator function of the map-<br>23 where  $f_3(S_i, t_i)$  is an indicator function of the map-

#### <span id="page-6-2"></span>*3.4.4. Numerical Column Signals*

25 1able 1.  $f_3(\cdot \cdot \cdot)$  is calculated as the following equation:<br>
26  $2e^{f_3(c_j^{\text{core}}, c_j^{\text{num}}, t_j)}$  be the potential function of can-<br> *didate types* of the subject column  $c^{\text{core}}$  derived from didate types of the subject column  $c_j^{\text{core}}$  derived from  $\frac{20}{27}$ numerical column  $c_{j'}^{\text{num}}$ .

30  $\int 1$ , if  $\exists$  TypeMap( $f_{NER}(S_{i,j})$ ) (9) relevant numerical properties  $P_{j'}$  in DB pedia<sup>[7](#page-0-3)</sup>. The 31  $\bigcap_{n=1}^{\infty}$  others  $\bigcap_{n=3}^{\infty}$  confidence score of property  $p_{j'} \in P_{j'}$  is calculated as  $\frac{1}{32}$  32 the following equation.

$$
f_{\text{num}}(c_{j'}^{\text{num}}, p_{j'}) = |P_{j'}| - rank_{p_{j'}} \tag{11}
$$

ment to the total sum.

 $\frac{41}{41}$  done by dividing each element by the total sum. classes are the candidate properties' domain classes  $\frac{41}{41}$ 42 3.4.3. Table Header Signals (dbo:domain). For example, in Figure [4,](#page-7-1) the candi-43 Let  $φ_4(c_j, r_j^h, t_j)$  be the potential function of type can-<br>
date properties of the two numerical columns are  $\frac{43}{43}$ <br>
didnts from similarity measures between booder  $r^h$  of "dbo:oclc" and "dbo:finalPublicationYe 48 48 didate properties). date properties of the two numerical columns are "dbo:oclc" and "dbo:finalPublicationYear". The inferred candidate types of the subject column given the two numerical columns are "dbo:WrittenWork" and

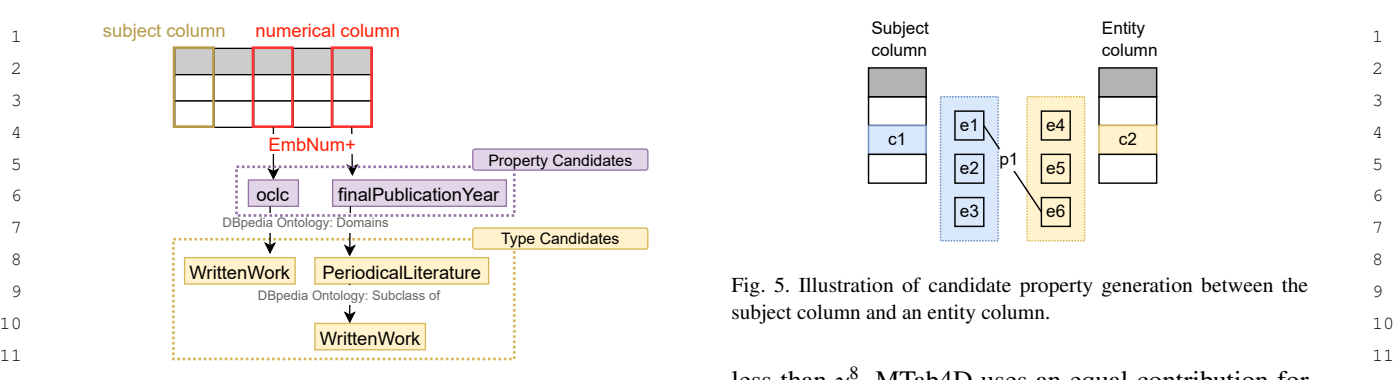

Fig. 4. Property lookup with EmbNum+

<sup>15</sup> columns for the subject column  $c_j^{\text{core}}$ . The type confi-<br>
<sup>15</sup> columns for the subject column  $c_j^{\text{core}}$ . The type confi-16 dence scores are calculated as the following equation scores of all candidate types in the column  $c_j$ . Let  $T_{c_i^{\text{num}}}$  be the set of inferred types from numerical dence scores are calculated as the following equation.

$$
\phi_5(c_j^{\text{core}}, c_{j'}^{\text{num}}, t_j) = \max(f_{\text{num}}'(c_{j'}^{\text{num}}, t_j))
$$
\n(12)

where

$$
f'_{\text{num}}(c_{j'}^{\text{num}}, t_j) = f_{\text{num}}(c_{j'}^{\text{num}}, p_{j'}) \tag{13}
$$

26 malize the type confidence scores to [0,1] by dividing column with  $c^{\rm core}$  an entity column with  $c^{\rm ent}$  and a

#### <span id="page-7-0"></span>28 24 5  $\frac{1}{2}$  4 5  $\frac{1}{2}$   $\frac{1}{2}$ *3.4.5. Signal Aggregation*

30<br>
are aggregated from entity search signals  $\phi_2(c_j, t_j)$  (Sec-<br>  $\phi_7(c_j^{\text{core}}, c_j^{\text{ent}}, p_{j,j'})$  be the potential function of 30<br>
condidate properties of the relation  $R_{j,k}$  between the  $\frac{31}{2}$   $\frac{31}{2}$  32 (Section 3.4.2), table header signals  $\phi_3(c_j, i_j)$  subject column  $c_j^{\text{core}}$  and a named-entity column  $c_{j'}^{\text{ent}}$ . 32 (Section 3.4.3), and numerical column signals<br>  $\begin{array}{c} \text{Cell } S_{i,j} \text{ is the table cell in the subject column } c_j^{\text{core}} \end{array}$  $\phi_5(c_j^{\text{core}}, c_{j'}^{\text{num}}, t_j)$  (Section 3.4.4). The aggregated type and row  $r_i$ . Cell  $S_{i,j'}$  is the table cell in the same row  $r_i$  34 <sup>35</sup> confidence scores are calculated as the following equa-<br> $\frac{1}{2}$  and the named-entity column  $c_{j'}^{em}$ . <sup>36</sup> tions: tions and there is a relation between candidate <sup>36</sup> The confidence scores of candidate types  $\phi_6(c_j, t_j)$ <br>cancegrated from entity search signals  $\phi_2(c, t_j)$  (Sec. are aggregated from entity search signals  $\phi_2(c_j, t_j)$  (Sec-<br>tion 3.4.1), named-entity recognition signals  $\phi_2(c_i, t_i)$ tion [3.4.1\)](#page-5-0), named-entity recognition signals  $\phi_3(c_j, t_j)$ <br>(Section 3.4.2), table beader signals  $\phi_4(c_j, t_j^h, t_j)$ (Section [3.4.2\)](#page-6-0), table header signals  $\phi_4(c_j, r_j^h, t_j)$ <br>(Section 3.4.3) and numerical column signals (Section [3.4.3\)](#page-6-1), and numerical column signals  $\phi_5(c_j^{\text{core}}, c_j^{\text{num}}, t_j)$  (Section [3.4.4\)](#page-6-2). The aggregated type confidence scores are calculated as the following equal tions:

$$
\phi_6(c_j, t_j) = \begin{cases}\n\psi_2 \cdot \phi_2(c_j, t_j) + w_3 \cdot \phi_3(c_j, t_j) & \text{if } c_j \text{ is a NE and a subject column} \\
\psi_2 \cdot \phi_2(c_j, t_j) + w_3 \cdot \phi_3(c_j, t_j) & \text{if } c_j \text{ is a NE and a subject column} \\
\psi_2 \cdot \phi_2(c_j, t_j) + w_3 \cdot \phi_3(c_j, t_j), & \text{if } c_j \text{ is a NE and a subject column}\n\end{cases}
$$
\n
$$
\begin{cases}\n\psi_2 \cdot \phi_2(c_j, t_j) + w_3 \cdot \phi_3(c_j, t_j) & \text{if } c_j \text{ is a NE and a subject column} \\
\psi_2 \cdot \phi_2(c_j, t_j) + w_3 \cdot \phi_3(c_j, t_j) & \text{if } c_j \text{ is a NE and not a subject column}\n\end{cases}
$$
\n
$$
\begin{cases}\n\psi_2 \cdot \phi_2(c_j, t_j) + w_3 \cdot \phi_3(c_j, t_j) & \text{if } c_j \text{ is a NE and not a subject column}\n\end{cases}
$$
\n
$$
\begin{cases}\n\psi_2 \cdot \phi_2(c_j, t_j) + w_3 \cdot \phi_3(c_j, t_j) & \text{if } c_j \text{ is a NE and not a subject column}\n\end{cases}
$$
\n
$$
\begin{cases}\n\psi_2 \cdot \phi_2(c_j, t_j) + w_3 \cdot \phi_3(c_j, t_j) & \text{if } c_j \text{ is a NE and not a subject column}\n\end{cases}
$$
\n
$$
\begin{cases}\n\psi_2 \cdot \phi_2(c_j, t_j) + w_3 \cdot \phi_3(c_j, t_j) & \text{if } c_j \text{ is a NE and not a subject column}\n\end{cases}
$$
\n
$$
\begin{cases}\n\psi_2 \cdot \phi_2(c_j, t_j) + w_3 \cdot \phi_3(c_j, t_j) & \text{if } c_j \text{ is a NE and not a subject column}\n\end{cases}
$$
\n
$$
\begin{cases}\n\psi_2 \cdot \phi_2(c_j, t_j) + w_3 \cdot \phi_3(c_j, t_j) & \text{if } c_j \text{ is a NE and not a subject column}\n\end{cases}
$$
\n<

$$
\begin{cases}\n+ w_4 \cdot \phi_4(c_j, r_j^h, t_j), \\
c_j \text{ is a NE and not a subject column}\n\end{cases}
$$

50 50 To avoid adding too much noise to the final aggre-51 gation, we omit the types that have confidence scores <sup>8</sup>The parameter  $\gamma = 0.5$  is selected empirically 51

<span id="page-7-2"></span>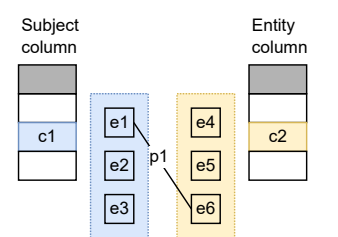

12<br>
Fig. 4. Property lookup with EmbNum+<br>  $\frac{12}{2}$ <br>
the weighting of  $w_2, w_2, w_3, w_4, w_5$ . A fter aggregation we  $\mu$ <sup>13</sup> 13 13 13 13 14, *w*<sub>1</sub>, *w*<sub>1</sub>, *w*<sub></sub> 14 14 normalize candidate types to [0,1] by dividing each candidate type  $\phi_6(c_j, t_j)$  by the total sum of the confidence<br>scores of all candidate types in the column c.

### 18 18 *3.5. Step 4: Candidate Property Generation*

20 20<br>
This step is to generate candidate properties  $p_{j,j'} \in \mathbb{R}^2$ 21 where  $P_{j,j'}$  of the relation  $R_{j,j'}$  between two columns  $c_j$  and  $c_{j'}$ . 21 22 22 We assume that the input table is a horizontal relational <sup>23</sup>  $f'_{num}(c^{num}_{j'}, t_j) = f_{num}(c^{num}_{j'}, p_{j'})$  (13) type so that this step focuses on the relations of 1) the <sup>23</sup>  $24$  subject column to an entity column and 2) the subject  $24$ <sup>25</sup> where  $t_j$  is the domain of the property  $p_{j'}$ . We also nor-<br>column to a literal column. We associate the subject  $\frac{25}{2}$ 27 each element by the total sum.  $\frac{1}{27}$  it and  $\frac{1}{27}$  it and  $\frac{1}{27}$  each element by the total sum. column to a literal column. We associate the subject column with  $c_j^{\text{core}}$ , an entity column with  $c_{j'}^{\text{ent}}$ , and a literal column with  $c_{j'}^{\text{lit}}$ .

## 29 29 *3.5.1. Subject Column - Named-Entity Column*

and the named-entity column  $c_{j'}^{ent}$ .

37<br>
entities of  $S_{i,j}$  and  $S_{i,j'}$  that equivalence to a DB pedia<br>  $\frac{37}{28}$ 38 38 property; therefore, we query how many links (rela- $\phi_6(c_j, t_j) =$   $\phi_6(c_j, t_j) =$   $\phi_7$  tions or properties) between candidate entities of  $S_{i,j}$  <sup>39</sup> <sup>40</sup> and  $S_{i,j'}$ . The confidence scores of candidate properties <sup>40</sup><br> $\left(w_2 \cdot \phi_2(c_j, t_j) + w_3 \cdot \phi_3(c_j, t_j)\right)$  are calculated as  $f(x, R, x_i)$  at if there is any 41  $\begin{cases}\n w_1 + w_2 + \varphi_2(\mathfrak{c}_j, \mathfrak{c}_j) + w_3 + \varphi_3(\mathfrak{c}_j, \mathfrak{c}_j)\n \end{cases}$  are calculated as  $f_7(r_i, R_{j,i'}, p_{j,i'}) = 1$  if there is any  $\mathfrak{c}_j$ <sup>42</sup>  $\pi^{4}$   $\pi^{4}$   $^{+w_5+w_5+w_5(v_j, v_j, t_j)}$  We aggregate the scores of all rows of the two columns  $^{+w_5+w_5(v_j, t_j)}$  $\int_{4}^{4}$   $\int_{4}^{4}$  to get the confidence scores of candidate properties as  $\int_{4}^{4}$ <sup>45</sup> the following equation. <sup>45</sup>

$$
\begin{cases}\n+w_4 \cdot \phi_4(c_j, r_j^u, t_j), \\
c_j \text{ is a NE and not a subject column}\n\end{cases}\n\qquad\n\phi_7(c_j^{\text{core}}, c_{j'}^{\text{ent}}, p_{j,j'}) = \sum_{i \in [1,N]} f_7(r_i, R_{j,j'}, p_{j,j'}) \quad (15) \quad \text{as } i \in [1,N], \quad (16) \quad \text{as } i \in [1,N], \quad (17)
$$

<sup>8</sup>The parameter  $\gamma = 0.5$  is selected empirically

<span id="page-7-1"></span>

1 1 Then, we normalize the confidence scores of candidate 2 2 properties between the subject column and a named-3 and entity column to a range of  $[0,1]$  by dividing each ele-<br>3  $\frac{1}{2}$  ment by the total sum.

 $\frac{5}{2}$  Figure [5](#page-7-2) illustrates candidate property generation  $\frac{1}{2}$   $\frac{1}{2}$  $\frac{6}{10}$  between the subject and entity columns. The list of  $e_1, e_2, e_3$  is candidate entities of the table cell  $c_1$ , while  $e_1, e_2, e_3$  is candidate entities of cell  $c_2$ . The can <sup>8</sup>  $e_4, e_5, e_6$  are the candidate entities of cell  $c_2$ . The can-<br><sup>9</sup> didate property  $p_a$  is derived from finding properties Fig. 6. Illustration of candidate property generation between the <sup>9</sup> didate property  $p_1$  is derived from finding properties Fig. 6. Illustration of candidate property generation between the <sup>10</sup> **between the two lists of condidate optimize. The final subject column and a literal column** <sup>10</sup>  $\frac{11}{10}$  candidate properties are aggregated from all rows of  $\frac{11}{10}$ <sup>12</sup> the two columns. We aggregate the confidence scores of all rows of the <sup>12</sup> didate property  $p_1$  is derived from finding properties between the two lists of candidate entities. The final the two columns.

15 Let  $\phi_8(c_j^{\text{core}}, c_j^{\text{lit}}, p_{j,j'})$  be the potential function of Figure 6 illustrates candidate property generation 15 <sup>16</sup> candidate properties of the relation between the subject between the subject and literal columns. The list of <sup>17</sup> column  $c_j^{\text{core}}$  and a literal column  $c_j^{\text{lit}}$ . At row  $r_i$ , cell  $S_{i,j}$   $e_1, e_2, e_3$  is the candidate entities of the table cell  $c_1$ , the <sup>18</sup> is in the subject column, and cell  $S_{i,j'}$  is in the literal pairs of property-value  $[p_1, v_1], [p_2, v_2]$  are the triples column.

 $\frac{21}{22}$  similarities between entity attribute values of the  $S_{i,j}$  eral cell c2 and aggregate the similarity based on the  $\frac{21}{22}$ 22  $\frac{1}{22}$   $\frac{1}{22}$ candidate entities and the cell value  $S_{i,j'}$ . Given a can-<br>23<br>dicta online of  $S$  that has naise of preparately and the cell of properties of the entity values. didate entity  $e_{i,j}$  of  $S_{i,j}$  that has pairs of property( $p_{e_{i,j}}$ )-<br>  $\qquad \qquad 24$ value( $v_{e_{i,j}}$ ), we compare the similarity between  $S_{i,j'}$  3.6. Step 5: Entity Matching<br>with all prince less that at the distance (tentual  $_{26}$  with all pair values  $v_{e_{i,j}}$  based on their datatypes (textual  $_{26}$  $_{27}$  type or numerical type). We select the pairs of table cell This step is to re-calculate the candidate entities  $_{27}$ 28 values and entity values with larger similarities than  $\beta$ . based on the prior signals from the previous steps. 28 29 The similarities are calculated as the following: Given a table cell  $S_{i,j}$ , we consider the signals from: 29 type or numerical type). We select the pairs of table cell values and entity values with larger similarities than  $\beta$ . The similarities are calculated as the following:

- Textual values: We use the normalized Dam-<br><sup>31</sup>  $-\phi_1(S_{i,j}, e_{i,j})$ : The candidate entity confidences erau–Levenshtein distance as the similarity be-

$$
f_{8}^{\text{text}}(\nu_{e_{i,j}}, S_{i,j'}) = \frac{1}{f_{\text{edit}}(\nu_{e_{i,j}}, S_{i,j'}) + 1} \quad (16)
$$

38 where  $f_{\text{edit}}(v_e, S_{i,j'})$  is the Damerau–Levenshtein  $\frac{v_{\text{plot}}(S_{i,j}, e_{i,j})}{v_{\text{plot}}}$ . We calculate the similarity between the candidate entity label and the table cell using  $\frac{39}{4}$  39 distance. distance.

<sup>41</sup> the numerical similarity as the following equation. Then, we associate the score as the connuence  $\frac{41}{41}$ 

45 45 confidence scores of candidate entities in the sub-46 46 ject column given cell values in a row *r<sup>i</sup>* . We do the 47 47 same procedure of value-based matching as Step 48 48 4 to compare all entity attribute values with row 49 49 values, but similarities are ordered by the entities. 50 50 Then, we compute the mean probability for all cell *f* num 8 (*v<sup>e</sup>i*, *<sup>j</sup>* , *S i*, *j* <sup>0</sup> ) = 1 − |*S i*, *j* <sup>0</sup>−*vei*, *<sup>j</sup> max*(|*<sup>S</sup> <sup>i</sup>*, *<sup>j</sup>* <sup>0</sup> <sup>|</sup>,|*vei*, *<sup>j</sup>* |) , if *max*(|*<sup>S</sup> <sup>i</sup>*, *<sup>j</sup>* <sup>0</sup> <sup>|</sup>, <sup>|</sup>*v<sup>e</sup>i*, *<sup>j</sup>* |) 6= 0 <sup>1</sup>, if *max*(|*<sup>S</sup> <sup>i</sup>*, *<sup>j</sup>* <sup>0</sup> <sup>|</sup>, <sup>|</sup>*v<sup>e</sup>i*, *<sup>j</sup>* |) = 0 and <sup>|</sup>*<sup>S</sup> <sup>i</sup>*, *<sup>j</sup>* <sup>0</sup> <sup>−</sup> *<sup>v</sup><sup>e</sup>i*, *<sup>j</sup>* | = 0 (17)

<span id="page-8-0"></span>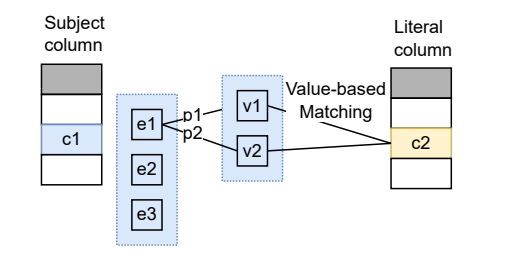

13 13 two columns based on properties and then normalize <sup>14</sup> 3.5.2. Subject Column - Literal Column these scores to [0.1]. these scores to [0,1].

 $\frac{19}{20}$  column.  $\frac{1}{2}$  column.  $\frac{1}{2}$  column. <sup>20</sup> 20 We perform value-based matching to calculate the between the entity attribute values  $v_1, v_2$ , and the lit-Figure [6](#page-8-0) illustrates candidate property generation between the subject and literal columns. The list of  $e_1, e_2, e_3$  is the candidate entities of the table cell  $c_1$ , the pairs of property-value  $[p_1, v_1], [p_2, v_2]$  are the triples between the entity attribute values  $v_1$ ,  $v_2$ , and the literal cell *c*2 and aggregate the similarity based on the properties of the entity values.

### *3.6. Step 5: Entity Matching*

- <sup>30</sup> Textual values: We use the normalized Dam-<br>-  $\phi_1(S_{i,j}, e_{i,j})$ : The candidate entity confidences from entity search as described in Section [3.3.](#page-4-0)
- $\frac{32}{33}$  tween  $v_{e_{i,j}}$  and  $S_{i,j'}$  as the following equation.  $-\phi_9(c_j, e_{i,j})$ : The confidence scores of candidate entities of their type's confidence scores are as tween  $v_{e_{i,j}}$  and  $S_{i,j'}$  as the following equation.  $-\phi_9(c_j, e_{i,j})$ : The confidence scores of candidate entities of their type's confidence scores are as  $\frac{34}{34}$  $f^{\text{text}}(y, S, y) = \frac{1}{(16)}$  in Section [3.4.](#page-5-1) The entity confidences scores de- $J_8$   $(V_{e_{i,j}}, S_{i,j'}) = \frac{1}{f_{edit}(V_{e_{i,j}}, S_{i,j'}) + 1}$  (10) rived from type confidence score of column  $c_j$  as  $\phi_9(c_j, e_{i,j}) = \phi_6(c_j, t_j).$ <br>  $\phi_{10}(S_i, e_{i,j}) = \phi_{11}(S_i, e_{i,j})$ .
- $40$  Numerical values: we adapt the relative change as  $\frac{1}{2}$   $\frac{1}{2}$   $\frac{1}{2}$   $\frac{1}{2}$   $\frac{1}{2}$   $\frac{1}{2}$   $\frac{1}{2}$   $\frac{1}{2}$   $\frac{1}{2}$   $\frac{1}{2}$   $\frac{1}{2}$   $\frac{1}{2}$   $\frac{1}{2}$   $\frac{1}{2}$  $\frac{1}{2}$  score of candidate entities given the cell value  $S_{i,j}$   $\frac{1}{2}$ 43 43 using the lexical similarity measurement.  $-\phi_{10}(S_{i,j}, e_{i,j})$ : We calculate the similarity between<br>the candidate entity label and the table cell using the normalized Damerau–Levenshtein distance. Then, we associate the score as the confidence
- $f_8^{\text{num}}(v_{e_{i,j}}, S_{i,j'}) =$ <br> $\qquad \qquad -\phi_{11}(r_i, e_{i,j})$ : These signals are calculated from the  $\qquad_{44}$ <br>confidence scores of candidate entities in the sub 51 and  $|S_{i,i'} - V_{e,i}| = 0$  values. values.

1 1 automatically generated tables from DBpedia. Round The candidate entity confidence scores of the table cell of  $S_{i,j}$  is calculated as the following equation:

$$
\phi_{12}(S_{i,j}, e_{i,j}) = \phi_{12}(S_{i,j}, e_{i,j}) + w_9 \cdot \phi_9(c_j, e_{i,j})
$$
\n
$$
\phi_{11}(S_{i,j}, e_{i,j}) + w_{11} \cdot \phi_{11}(r_i, e_{i,j}),
$$
\n
$$
\phi_{12}(S_{i,j}, e_{i,j}) + w_9 \cdot \phi_9(c_j, e_{i,j})
$$
\n
$$
\phi_{13}
$$
\n
$$
\phi_{14}
$$
\n
$$
\phi_{15}
$$
\n
$$
\phi_{16}
$$
\n
$$
\phi_{17}
$$
\n
$$
\phi_{18}
$$
\n
$$
\phi_{19}
$$
\n
$$
\phi_{10}(S_{i,j}, e_{i,j}) + w_1 \cdot \phi_{11}(r_i, e_{i,j})
$$
\n
$$
\phi_{10}(S_{i,j}, e_{i,j}) + w_9 \cdot \phi_9(c_j, e_{i,j})
$$
\n
$$
\phi_{11}
$$
\n
$$
\phi_{12}
$$
\n
$$
\phi_{13}
$$
\n
$$
\phi_{14}
$$
\n
$$
\phi_{15}
$$
\n
$$
\phi_{16}
$$
\n
$$
\phi_{17}
$$
\n
$$
\phi_{18}
$$
\n
$$
\phi_{19}
$$
\n
$$
\phi_{10}(S_{i,j}, e_{i,j}) + w_9 \cdot \phi_9(c_j, e_{i,j})
$$
\n
$$
\phi_{10}(S_{i,j}, e_{i,j}),
$$
\n
$$
\phi_{11}
$$
\n
$$
\phi_{12}
$$
\n
$$
\phi_{13}
$$
\n
$$
\phi_{14}
$$
\n
$$
\phi_{15}
$$
\n
$$
\phi_{16}
$$
\n
$$
\phi_{17}
$$
\n
$$
\phi_{18}
$$
\n
$$
\phi_{19}
$$
\n
$$
\phi_{10}(S_{i,j}, e_{i,j}),
$$
\n
$$
\phi_{11}
$$
\n
$$
\phi_{12}
$$
\n
$$
\phi_{13}
$$
\n
$$
\phi_{14}
$$
\n
$$
\phi_{15}
$$
\n
$$
\phi_{16}
$$
\n

17 where  $w_1$ ,  $w_9$ ,  $w_{10}$ ,  $w_{11}$  are parameters. We also use an sion). Knowledge Graphis change over this so that the solution for the parameters. We select the solution or instances from a DB pedia version have ma  $_{18}$  equal contribution for the parameters. We select the schema of instances from a Dispersive resion have many  $_{18}$ <sup>19</sup> 19 19 highest confidence score of candidate entities as the *differences from anomer version*. As a result, an amo-20 annotation for a table cell. **20 annotation** for a table cell.

 $_{24}$  We aggregate the highest probabilities of candidate  $_{24}$ <sup>Der 2019</sup> of DB pedia as in Section 4.1.3. Section 4.1.4 25 entities in Step 5 for each cell  $S_{i,j}$ , then infer types and reports the open resources from the adapted dataset.  $_{26}$  properties with the majority voting.  $\frac{4.1.3}{26}$  and Truth

## <span id="page-9-0"></span>4. Evaluation

<sup>31</sup> 31 This section first reports the detail about benchmark swers consistent by removing the matching targets datasets in Section [4.1,](#page-9-2) evaluation metrics in Section that are not available in the ground truth and the  $\frac{32}{2}$  $33 \text{ A.3}$ , and experimental setting in Section [4.4.](#page-11-1) The overall original matching targets. results are reported in Section [4.5.](#page-12-0)

## <span id="page-9-2"></span>*4.1. Datasets*

 $\frac{38}{28}$  (four rounds) and the adapted SemTab 2019 with the  $\overline{ }$  – We remove prefixes to avoid redirect  $\frac{38}{28}$ <sup>39</sup><br>2016 October of DBpedia [\[5\]](#page-20-4). Table [2](#page-10-0) reports the num-<br><sup>39</sup> issues. For example, the expected pre- $\frac{40}{40}$  ber of tables in each dataset; target cells (in CEA), fix of the entity "Lake Alan Henry" is  $\frac{41}{100}$  columns (in CTA), and column pairs (in CPA) of the "http://dbpedia.org/**resource/Lake\_Alan\_Henry**"  $^{12}$  columns (in CTA), and column pairs (in CPA) of the "http://dbpedia.org/**resource/Lake\_Alan\_Henry**"  $^{12}$ original and adapted versions of the SemTab 2019 while the CEA ground truth of the  $^{12}$ ber of tables in each dataset; target cells (in CEA), dataset.

47 round came with a different set of tables and matching  $\frac{1}{47}$  round  $\frac{1}{47}$  round  $\frac{1}{47}$  round  $\frac{1}{47}$  round  $\frac{1}{47}$  round  $\frac{1}{47}$  round  $\frac{1}{47}$  round  $\frac{1}{47}$  round  $\frac{1}{47}$  round  $\frac{1}{47}$ 48 48 targets for each annotation task [\[1\]](#page-20-0). In detail, Round 1 49 data is a subset of the T2Dv2 dataset, a standard dataset 4.1.4. Public Resources 50 50 in tabular data annotation. Round 2 is the biggest and 51 51 most complex since it combines Wikipedia tables and

2 cell of  $S_{i,j}$  is calculated as the following equation: 3 and 4 datasets also are automatically generated from 2 3 3 DBpedia, but the easily matched cells are removed in <sup>4</sup> **1**  $\left($   $\binom{1}{2}$  **6**  $\binom{1}{2}$  **Round 4. To generate the tabular data, firstly, a list 4**  $\gamma_{12}(\sigma_{i,j}, \sigma_{i,j})$   $\rightarrow$  of classes and properties are gathered, then for each s <sup>6</sup>  $(w_1 \cdot \phi_1(S_i, e_i)) + w_0 \cdot \phi_0(c_i, e_i)$  class, the generator selects groups of properties and <sup>7</sup> uses them to create "realistic" tables using SPARQL <sup>7</sup>  $\begin{array}{c}\n\text{8}\n\end{array}$   $\begin{array}{c}\n\text{8}\n\end{array}$   $\begin{array}{c}\n\text{8}\n\end{array}$   $\begin{array}{c}\n\text{9}\n\end{array}$   $\begin{array}{c}\n\text{1}\n\end{array}$   $\begin{array}{c}\n\text{1}\n\end{array}$   $\begin{array}{c}\n\text{1}\n\end{array}$   $\begin{array}{c}\n\text{1}\n\end{array}$   $\begin{array}{c}\n\text{1}\n\end{array}$   $\begin{array}{c}\n\text{1}\n\end{array}$  9 1  $\log_{i,j} \in C_j$  9 9 1  $\log_{i,j} \in C_j$  into the surface textual of table cells or removed "easy"

13 13 the 2016 October of DBpedia for reproducibility [\[5\]](#page-20-4). 14 14 It is challenging to compare annotation systems while 15 15 not using the same experimental setting (DBpedia ver-16 16 sion). Knowledge Graphs change over time so that the schema or instances from a DBpedia version have many differences from another version. As a result, an annotation system could yield a different performance when benchmarked on different DBpedia versions.

<span id="page-9-1"></span>21<br>  $\frac{21}{22}$  To enable reproducibility, we perform adaptations on  $\frac{21}{22}$ 22 22 *3.7. Step 6, 7: Type and Property Matching*  $\frac{23}{\text{per}}$  2019 of DBpedia as in Section [4.1.3.](#page-9-3) Section [4.1.4](#page-9-4) the original version of the SemTab 2019 dataset to Octoreports the open resources from the adapted dataset.

#### <span id="page-9-3"></span>*4.1.3. Ground Truth*

27 27 We process the original SemTab 2019 dataset as fol-28 28 lows:

- $\frac{29}{28}$  We make matching targets, and ground truth an-<sup>30</sup><br>This section first reports the detail about benchmark swers consistent by removing the matching targets that are not available in the ground truth and the original matching targets.
- $\frac{34}{34}$  1 Estats are reported in section 4.5.<br>that are not available in the October 2016 version  $\frac{1}{25}$   $\frac{1}{25}$  – We remove invalid entities, types, and properties of DBpedia.
- $\frac{36}{36}$   $\ldots$  but the state of  $\ldots$  36  $\frac{37}{20}$  We use the two datasets as the original SemTab 2019 types, and properties. types, and properties.
- 44<br>
<sup>44</sup> <sup>44</sup> **1.** Original Sentral 2010 Datasat. **Henry** "Http://dbpedia.org/**page/**Lake\_Alan\_Henry". 45 45 *4.1.1. Original SemTab 2019 Dataset* The SemTab 2019 challenge has four rounds; each that we have a set of the state of the state of  $\frac{120}{46}$ – We remove prefixes to avoid redirect issues. For example, the expected prewhile the CEA ground truth of the original SemTab 2019 Round 1 has Removing the prefix also have a data storageefficient (The adapted SemTab 2019 saves 51.3% more space than the original dataset).

## <span id="page-9-4"></span>*4.1.4. Public Resources*

We also prepare open resources to be reproduced for future studies.

*P. Nguyen et al. / MTab4D* 11

<span id="page-10-0"></span>

|       |        |                    |                | Table 2            | Statistics of matching targets on the original and adapted SemTab 2019 datasets |                    |                |
|-------|--------|--------------------|----------------|--------------------|---------------------------------------------------------------------------------|--------------------|----------------|
|       | #Table | <b>CEA</b> Targets |                | <b>CPA</b> Targets |                                                                                 | <b>CTA</b> Targets |                |
| Round |        | Original           | <b>Adapted</b> | Original           | <b>Adapted</b>                                                                  | Original           | <b>Adapted</b> |
|       | 70     | 8418               | 8406           | 116                | 116                                                                             | 120                | 120            |
|       | 11925  | 463796             | 457567         | 6762               | 6762                                                                            | 14780              | 14333          |
| 3     | 2162   | 406827             | 406820         | 7575               | 7575                                                                            | 5762               | 5673           |
| 4     | 818    | 107352             | 107351         | 2747               | 2747                                                                            | 1732               | 1717           |
|       |        |                    |                |                    |                                                                                 |                    |                |

 $10$  10  $-$  Schema: We prepare the CSV files as DB pedia 10  $10$  and 10  $10$ class hierarchy, properties, and equivalents.

- $\frac{12}{12}$  Data: We also published an entity JSON list dump  $\frac{2016}{12}$   $\frac{12}{12}$  $\frac{13}{24}$  (all information about entities) of the October 2016 **Round IIndex IEncoding IInvalid IRedirect**  $14$  (an information about  $14$ )  $14$ version of DB pedia. The information of each entity  $1 \t 0 \t 418 \t 22 \t 203 \t 15$  $16$  could be accessed quickly using our opened  $API<sup>4</sup>$  $API<sup>4</sup>$  $API<sup>4</sup>$  2 250 21912 7662 6130  $16$ without processing entire all DBpedia entities.
- Entity Search: We provide a public API of entity  $\frac{4}{28}$  0  $\frac{1487}{22}$  682  $\frac{18}{18}$ search based on entity label and aliases (multilin-<br>
<sup>19</sup> 20 20 the number of matching targets missing redirect enti- $\frac{21}{21}$  sults will be expected to be the same using our ties. 22 22 The Round 2 dataset contains many inconsistencies, 23 23 including the four types of inconsistencies (7.8% incongual) of DBpedia 2016 October. The search re-API, while using other online entity searches (e.g., DBpedia entity search or Wikipedia search) could yield different answers.
- 25 25 Wikipedia tables (with a different KG target: the Octo-26  $\mu$  ber 2015 version of DB pedia) and automatically gener-27 27 ated tables (from the October 2016 version of DBpedia). – Other resources: We also provide other public APIs[4](#page-0-3) of tabular data annotations, numerical attribute labeling, annotation evaluation for the original and adapted SemTab 2019 datasets [\[5\]](#page-20-4).

### *4.2. Analysis of the Original SemTab 2019 Dataset*

 $\frac{32}{2}$  **CEA 1038.** Table 3 depicts the number of inconsists<br>the cleanest in four rounds (2% inconsistencies).  $33$  tencies between the SemTab 2019 ground truth data the elements in four founds ( $2\%$  methods sense it is  $33$ *CEA Task:* Table [3](#page-10-1) depicts the number of inconsisand the October 2016 version of DBpedia.

 $_{35}$  Index Inconsistencies (IIndex) describes the num-<br>tencies of CTA with the October 2016 version of DB-<br> $_{35}$  $_{36}$  ber of invalid table cell indexes of CEA tar- pedia. Index errors (IIndex) describes the number of  $_{36}$  $37$  gets. Encoding Inconsistencies (IEncoding) describes invalid table column indexes of CTA targets. Miss- $_{38}$  the number of encoding errors of DB pedia URIs. ing equivalent classes (IHierarchy) is the number of  $_{38}$  $_{39}$  Many samples are inconsistent with URI encoded hierarchy classes' inconsistencies in the CTA ground  $_{39}$ 40 and decoded representation. For example, an en-<br>truth. There are  $2\%$  index errors in the Round 2 dataset.  $_{41}$  ity URI of dbr:Angélica\_Rivera could be encoded Although the CTA ground truth is derived from the  $_{41}$  $_{42}$  as "dbr:Ang%C3%A9lica\_Rivera" and decoded as October 2016 version of DB pedia, there are some in-<sup>43</sup> "dbr:Angélica\_Rivera". The ground truth of CEA con-<br>consistencies, such as dbo:Region class is not an an-<sup>44</sup> tains a mixture between encoded URI and decoded URI. cestor of dbo:City in the October 2016 version of  $\frac{44}{9}$ <sup>45</sup> The encoding URI (percent-encoding) is not encour-<br>DB pedia while it is an ancestor in the ground truth <sup>45</sup>  $_{46}$  aged<sup>9</sup>. Invalid Inconsistencies (IInvalid) is the number data. The class hierarchy also misses equivalent classes  $_{46}$  $_{47}$  of invalid entities not in the October 2016 version of such as dbo:PenaltyShootOut class is the equivalent  $_{47}$  $_{48}$  DB pedia, and Redirect Inconsistencies (IRedirect) is with dbo:Event. It could be semantic incorrect about  $_{48}$ Index Inconsistencies (IIndex) describes the number of invalid table cell indexes of CEA targets. Encoding Inconsistencies (IEncoding) describes the number of encoding errors of DBpedia URIs. Many samples are inconsistent with URI encoded and decoded representation. For example, an entity URI of dbr:Angélica\_Rivera could be encoded as "dbr:Ang%C3%A9lica\_Rivera" and decoded as "dbr:Angélica\_Rivera". The ground truth of CEA contains a mixture between encoded URI and decoded URI. The encoding URI (percent-encoding) is not encour-aged<sup>[9](#page-0-3)</sup>. Invalid Inconsistencies (IInvalid) is the number of invalid entities not in the October 2016 version of DBpedia, and Redirect Inconsistencies (IRedirect) is

<sup>9</sup>DBpedia URI encoding: [https://wiki.dbpedia.org/uri-encoding,](https://wiki.dbpedia.org/uri-encoding) last accessed 03/2022.

<span id="page-10-1"></span>Table 3

11 11 Analysis of the CEA task of SemTab 2019 with the DBpedia October 2016.

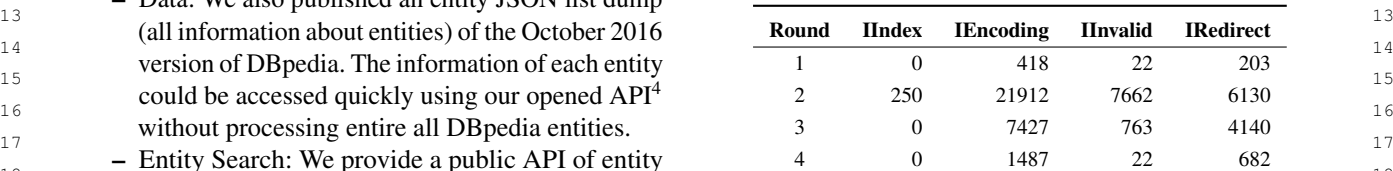

ties.

24 24 sistencies) because this dataset combines a subset of 28 28 Round 1 dataset is the second place of inconsistencies <sup>29</sup> 29 *Anglysis* of the Original Seutral 2010 Detect (7%) since this is the subset of the T2D dataset (with <sup>29</sup>  $30$   $\rightarrow$  2. Analysis of the Original Semitab 2019 Dataset as KG target as the 2014 version of DB pedia). Round 3  $30$  $GFA$  Trake Table 2 deniate the number of inconsistent as 3% inconsistencies, and Round 4 dataset is  $GFA$ 

<sub>34</sub> and the October 2016 version of DB pedia. **CTA Task:** Table [4](#page-11-2) depicts the number of inconsis-49 49 (dbo:PenaltyShootOut owl:equivalentClass dbo:Event); <sup>50</sup> 9DBpedia URI encoding: https://wiki.dbpedia.org/uri-encoding. however, we adopt the fact to follow DBpedia correct-51 51 ness and completeness assumption.

<span id="page-11-2"></span> $\frac{1}{2}$  where Precision, and Recall are calculated as fol-Analysis on CTA task of SemTab 2019 with the October 2016 version  $10WS$ . Table 4 of DBpedia

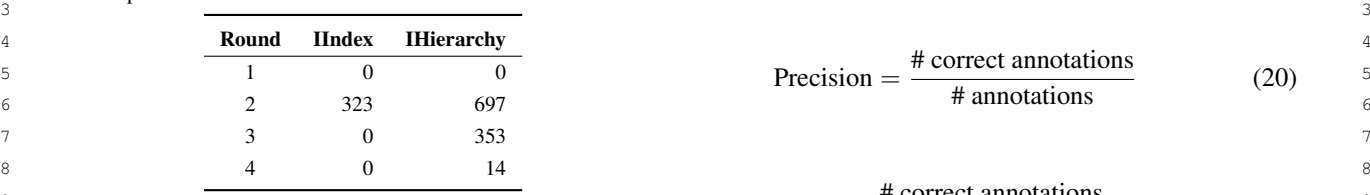

Table 5

11<br>Analysis on CPA task of SemTab 2019 with the October 2016 version Precision scores are used as the secondary score in Analysis on CPA task of SemTab 2019 with the October 2016 version<br>12 12 12 Precision scores are used as the secondary score in of DBpedia

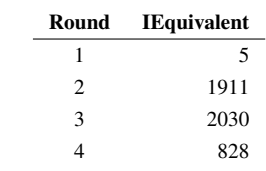

**21** 21 **21** 22 **21** 22 **21** 22 **21** 22 **21** 22 **21** 22 **21** 22 **21** 22 **21** 22 **21** 22 **21** 22 **21** 22 **21** 22 **21** 22 **21** 22 **21** 22 **21** 22 **21** 22 **21** 22 **21** 22 **21** 22 **21** 22 **21** 22 **21** 22 **21** 22 **21** 22 **21** matching is not available in the input table. Round 1<br>
Let the list of target columns be  $m_{\text{CTA}}^S$ , the number<br>  $\frac{22}{\pi}$ has no errors, while Round 2, 3, 4 have  $5\%$ ,  $6\%$ , and of column annotations be *a*, and the number of perfect  $\frac{23}{23}$ Round 2 dataset has 2% index errors where the target matching is not available in the input table. Round 1 has no errors, while Round 2, 3, 4 have 5%, 6%, and 1% IHierarchy error rates.

25 **CPA Task:** We found that the ground truth of the CPA denotes as  $a_{OK}$ , and the number of the wrong annotation 26 task misses many equivalent properties. For example,  $\frac{1}{26}$  denotes as  $a_{\text{wrong}}$ . The equations of the AH score and  $\frac{1}{26}$ 27 the properties of dbo:team has its equivalent property as  $\frac{AP}{CP}$  score are described as follows. 28 28 dbo:club. Some of the equivalent properties in the Octo-29 ber 2016 version of DB pedia are (dbo:team, dbo:club),  $\sum a_{n+1} b_1^2 a_2^2 a_3^2 a_1^2 a_2^2 a_3^2 a_1^2 a_2^2 a_3^2 a_1^2 a_2^2 a_3^2 a_2^2 a_3^2 a_1^2 a_2^2 a_3^2 a_1^2 a_2^2 a_2^2 a_3^2 a_1^2 a_2^2 a_2^2 a_3^2 a_1^2 a_2^2 a_1^2 a_2^2 a_2^2 a_1^$ 30 (dbo:composer, dbo:musicBy, dbo:jureLanguage), and  $\overline{a \in m_{\infty}^S}$  $31$  (dbo:area, dbo:landArea, dbo:waterArea).  $AH = \frac{1}{\sqrt{T}}$  (22)  $31$ 

32 32 Table [4](#page-11-2) depicts statistics on missing equivalent prop-33 33 erties (IIEquivalent) in the October 2016 version of DB-<sup>34</sup> pedia. Round 1 has 4% of ground truth missing equiva-<br> $\sum a_i$ <sup>35</sup> 1 lent properties. Round 2, 3, 4 have approximately  $28\%$   $\frac{25}{4\epsilon m_{\text{cm}}^5}$  $36$  missing equivalent properties  $AP = \frac{CR}{\sqrt{25}}$  (23)  $36$ missing equivalent properties.

# <span id="page-11-0"></span>38 38 *4.3. Evaluation Metrics*

<sup>40</sup> There are four different metrics used to evaluate tab-<br> $\frac{40}{2}$ <sup>41</sup>  $\text{MTab4D}$  is built based on the October 2016 version <sup>41</sup> ular data annotation:

 $\frac{43}{43}$  **t** is used as the primary score to measure the perfor the use of the entity search module. MTab4Db is the 43  $^{44}$  and  $^{44}$  and  $^{44}$  and  $^{44}$  and  $^{44}$  and  $^{44}$  and  $^{44}$  and  $^{44}$  and  $^{44}$  and  $^{44}$  and  $^{44}$  and  $^{44}$  and  $^{44}$  and  $^{44}$  and  $^{44}$  and  $^{44}$  and  $^{44}$  and  $^{44}$  and  $^{44}$  and  $^{44}$  and  $\frac{45}{45}$  arty appropriations (CPA all rounds) and time annotations  $\frac{45}{45}$  the fuzzy search, and MTab4Da is used the aggregation  $\frac{45}{45}$  $\frac{46}{10}$  tion (CTA - Round 1). The F1 metric is calculated as  $\frac{8e^{\frac{3}{2}}}{W}$ <sup>47</sup> <sup>47</sup> <sup>40</sup> to the systems of the text of the text of the text of the text of the text of the text of the text of the text of the text of the text of the text of the text of the text of the text of the text of the text F1-score is a harmonic mean of precision and recall. It is used as the primary score to measure the performance of entity annotations (CEA - all rounds), property annotations (CPA - all rounds), and type annotafollows.

$$
F1 = \frac{2 * Precision * Recall}{Precision + Recall}
$$
 (19)

lows.

$$
\frac{1}{2} \qquad \frac{0}{323} \qquad \frac{0}{697} \qquad \qquad \text{Precision} = \frac{\text{\# correct annotations}}{\text{\# annotations}} \qquad (20) \qquad \frac{5}{6}
$$

$$
Recall = \frac{\text{\# correct annotations}}{\text{\# annotation targets}}
$$
 (21)

 $\frac{13}{13}$  entity annotations (CEA - all rounds), property anno-14 14 tations (CPA - all rounds), and type annotation (CTA - 15 15 Round 1).

 $16$  1911 16 16 1911 16 Regarding the type annotation CTA task, two met-17 17 rics are designed to measure the hierarchy of class an-18 18 notations (Average Hierarchical - AH) and perfect class  $\frac{19}{19}$  annotations (Average Perfect - AP) [\[12\]](#page-20-11). The AH score <sup>20</sup> is used as the primary score, while the AP score is used  $P_{20}$ 

 $24$  **1% interactions be** *a* annotations be *a*<sub>perfect</sub>, the number of OK annotations  $24$ denotes as  $a_{OK}$ , and the number of the wrong annotation denotes as *a*wrong. The equations of the AH score and AP score are described as follows.

$$
AH = \frac{\sum_{a \in m_{\text{CTA}}^S} a_{\text{perfect}} + 0.5 * a_{OK} - a_{\text{wrong}}}{|T|}
$$
 (22)

<span id="page-11-1"></span>
$$
AP = \frac{\sum_{a \in m_{\text{CTA}}^S} a_{\text{perfect}}}{\sum_{a \in T} a_{\text{perfect}} + a_{OK} + a_{\text{wrong}}}
$$
(23)

## 39 39 *4.4. Experimental settings*

 $\frac{1}{2}$   $\frac{1}{2}$   $\frac{1}{2}$ 

42 42 of DBpedia with three versions (a, b, f) depending on search.

 48 results reported in SemTab 2019 dataset (original ver- 49 sion). Unlike our participated system MTab, MTab4D 50 focuses on reproducibility, where we use the entity  $F1 = \frac{F}{\text{Precision} + \text{Recall}}$  (19) search built from dump data of DB pedia.

<sup>1</sup> **1 We also conduct experiments MTab4D on the** 4.5.2. Adapted SemTab 2019 Dataset 2 adapted version of SemTab 2019, where we remove the This section compares the MTab4D performance on 2 <sup>3</sup> inconsistencies between ground truth and the October the original and adapted versions of the SemTab 2019 <sup>3</sup>

## <span id="page-12-0"></span>*4.5. Experimental Results*

<sup>9</sup> with other Sem Tab 2019 participants on the original performance on the adapted version dataset than the <sup>10</sup> data version in Section 4.5.1. The full results are re-<br>original one. Round 1 and 2 results in the adapted ver- $11$  norted on the challenge websites<sup>10</sup> Then we present sion have more improvement than Round 3, 4 because  $11$ <sup>12</sup> the results of MTab4D on the adapted version of Round 1, 2 have more inconsistencies in the original <sup>12</sup> 13 **13 SemTab 2019 in Section [4.5.2.](#page-12-2) 13 13 13 14taset. 13 14taset. 13 14taset. 14taset. 14taset. 14taset. 15taset. 14taset. 15taset. 14taset. 14taset. 14taset. 14taset. 14taset. 14** In this section, we first report the results of MTab4D with other SemTab 2019 participants on the original data version in Section [4.5.1.](#page-12-1) The full results are reported on the challenge websites $10$ . Then, we present the results of MTab4D on the adapted version of

#### <span id="page-12-1"></span>*4.5.1. Original SemTab 2019 Dataset*

16 16 the SemTab 2019 dataset. The performance of MTab <sup>17</sup> Precision of MTab4D compared to the other systems consistently improves on the adapted version. <sup>18</sup> on the original version of SemTab 2019. Because of the Table 11 depicts the MTab4D results in the F1 score <sup>18</sup> <sup>19</sup> high data inconsistencies in Rounds 1 and 2, MTab4D of the CPA task on the original and adapted version of <sup>19</sup> <sup>20</sup> could not provide comparable results with the original the SemTab 2019 dataset. The performance of MTab  $^{20}$ <sup>21</sup> system MTab. However, MTab4Db, with a keyword significantly improves on the adapted version, adding <sup>21</sup> 22 search, got slightly higher performance than the MTab the equivalent properties into the ground truth data. Due  $\frac{22}{\pi}$ 23 system in Round 3 and Round 4. In Round 1 and Round to the incompleteness of DB pedia, there are many in- $24$  2. MTab4Df using fuzzy search achieves higher perfor-<br>direct equivalent properties in DB pedia. For example,  $24$ <sup>25</sup> mance than MTab4D using keyword search and aggre-<br>dbo:deathCause and dbo:causeOfDeath have the same  $^{25}$ <sup>26</sup>  $\alpha$  equivalent property of wikidata:P509 (cause of death). <sup>26</sup>  $\alpha$  equivalent property of wikidata:P509 (cause of death). <sup>26</sup> have a higher noisy level of table cells, such as incor-<br>The problem of knowledge graph completion is not the 27 <sup>28</sup> rect encoding parsing entity labels variance or abbre- main focus of this work, but we can expect the improve-<sup>29</sup> visition In rounds 3 and 4 MTab4Db using keyword ment of property annotations when the completeness of <sup>29</sup> <sup>30</sup> search achieves higher performance since the table cells **DB** pedia is improved. <sup>31</sup> are more likely similar to entity labels of DBpedia. <sup>31</sup> Table [6](#page-13-0) depicts the CEA results in the F1 score and high data inconsistencies in Rounds 1 and 2, MTab4D system MTab. However, MTab4Db, with a keyword search, got slightly higher performance than the MTab system in Round 3 and Round 4. In Round 1 and Round 2, MTab4Df using fuzzy search achieves higher performance than MTab4D using keyword search and aggregation search. It could be explained that the datasets have a higher noisy level of table cells, such as incorrect encoding parsing, entity labels variance, or abbreviation. In rounds 3 and 4, MTab4Db using keyword

32 32 Table [7](#page-13-1) depicts the CTA results in AH score and AP <sup>33</sup> score of MTab4D compared to the other systems on the **2008** Secondary 1, 2008 Secondary 1, 2008 Secondary 1, 2008  $34$  34  $\frac{34}{\text{circular}}$   $\frac{34}{\text{circular}}$   $\frac{34}{\text{determined}}$   $\frac{34}{\text{circular}}$   $\frac{34}{\text{determined}}$   $\frac{34}{\text{determined}}$   $\frac{34}{\text{determined}}$   $\frac{34}{\text{determined}}$   $\frac{34}{\text{determined}}$   $\frac{34}{\text{determined}}$   $\frac{34}{\text{determined}}$   $\frac{34}{\text{determined}}$   $\frac{34}{\text{determined}}$   $\frac{34}{\text{determined}}$   $\frac$ 35 35 CTA, and CPA tasks of MTab4D. Specifically, we per-36 36 form the following analysis objectives:  $\frac{37}{28}$  MTab4Df achieves slightly higher performance than  $-$  EA1: How many MTab4D errors are on the CEA  $\frac{37}{28}$  $\frac{38}{38}$  MTab4Df achieves slightly higher performance than  $\overline{BA1}$ : How many MTab4D errors are on the CEA  $\frac{39}{39}$  MTab4D using other entity search modules. task? Which source caused these errors? original version of SemTab 2019. Because of the CTA inconsistencies of the ground truth, MTab4D results are not comparable with our system MTab in SemTab 2019.

Table [8](#page-13-2) depicts the CPA results in F1 score and pre-<br> $\overline{A}$  =  $\overline{A}$  EA2: How many MTab4D errors are on the CTA external distribution of MTab4D compared to the other systems on task? Do CEA results affect the annotation result the original version of SemTab 2019. MTab4D results of the CTA task? are slightly lower than our system MTab in SemTab  $-$  **EA3**: How many MTab4D errors are on the CPA  $_{43}$ <sup>44</sup> 2019 because of lacking equivalent properties of the task? Do CEA results affect the annotation result  $_{45}$  CPA ground truth. The results of using different search of the CPA task?  $_{46}$  modules are similar; as a result, we conclude that there  $\overline{A}$   $\overline{A}$ . How many M Iab4D errors are on different  $_{47}$  is no effect of using different entity search modules in table sizes? MTab4D.

<sup>10</sup>Results: [http://www.cs.ox.ac.uk/isg/challenges/sem-tab/2019/](http://www.cs.ox.ac.uk/isg/challenges/sem-tab/2019/results.html) [results.html,](http://www.cs.ox.ac.uk/isg/challenges/sem-tab/2019/results.html) last accessed 03/2022.

#### <span id="page-12-2"></span>*4.5.2. Adapted SemTab 2019 Dataset*

4 4 2016 version of DBpedia. This section compares the MTab4D performance on the original and adapted versions of the SemTab 2019 datasets.

5 5 Table [9](#page-14-0) depicts the MTab4D results in the F1 score of  $\frac{6}{4.5}$  Experimental Results the CEA task on the original and adapted version of the  $\frac{6}{4.5}$ 7 7 SemTab 2019 dataset. MTab4D, built on the October <sup>8</sup> In this section we first report the results of MTab4D 2016 version of DBpedia, consistently achieves better dataset.

14 14 Table [10](#page-14-1) depicts the MTab4D results in the AH score 15 4.5.1. Original SemTab 2019 Dataset of the CTA task on the original and adapted version of 15 consistently improves on the adapted version.

> Table [11](#page-14-2) depicts the MTab4D results in the F1 score the SemTab 2019 dataset. The performance of MTab DBpedia is improved.

### *4.6. Errors Analysis*

- task? Which source caused these errors?
- EA2: How many MTab4D errors are on the CTA task? Do CEA results affect the annotation result of the CTA task?
- EA3: How many MTab4D errors are on the CPA task? Do CEA results affect the annotation result of the CPA task?
- EA4: How many MTab4D errors are on different table sizes?

48 MTab4D. All a metal and the set of the set of the set of the set of the set of the set of the set of the set of the set of the set of the set of the set of the set of the set of the set of the set of the set of the set 49 49 the adapted datasets (Section [4.5.2\)](#page-12-2) using the MTab4Db  $^{50}$   $^{10}$ Results: http://www.cs.ox.ac.uk/isg/challenges/sem-tab/2019/ (MTab4D with the keyword search in Section [3.3.1\)](#page-5-2)  $^{50}$ 51 51 since this setting achieved the best performance in this

## <span id="page-13-0"></span>14 *P. Nguyen et al. / MTab4D*

<span id="page-13-1"></span>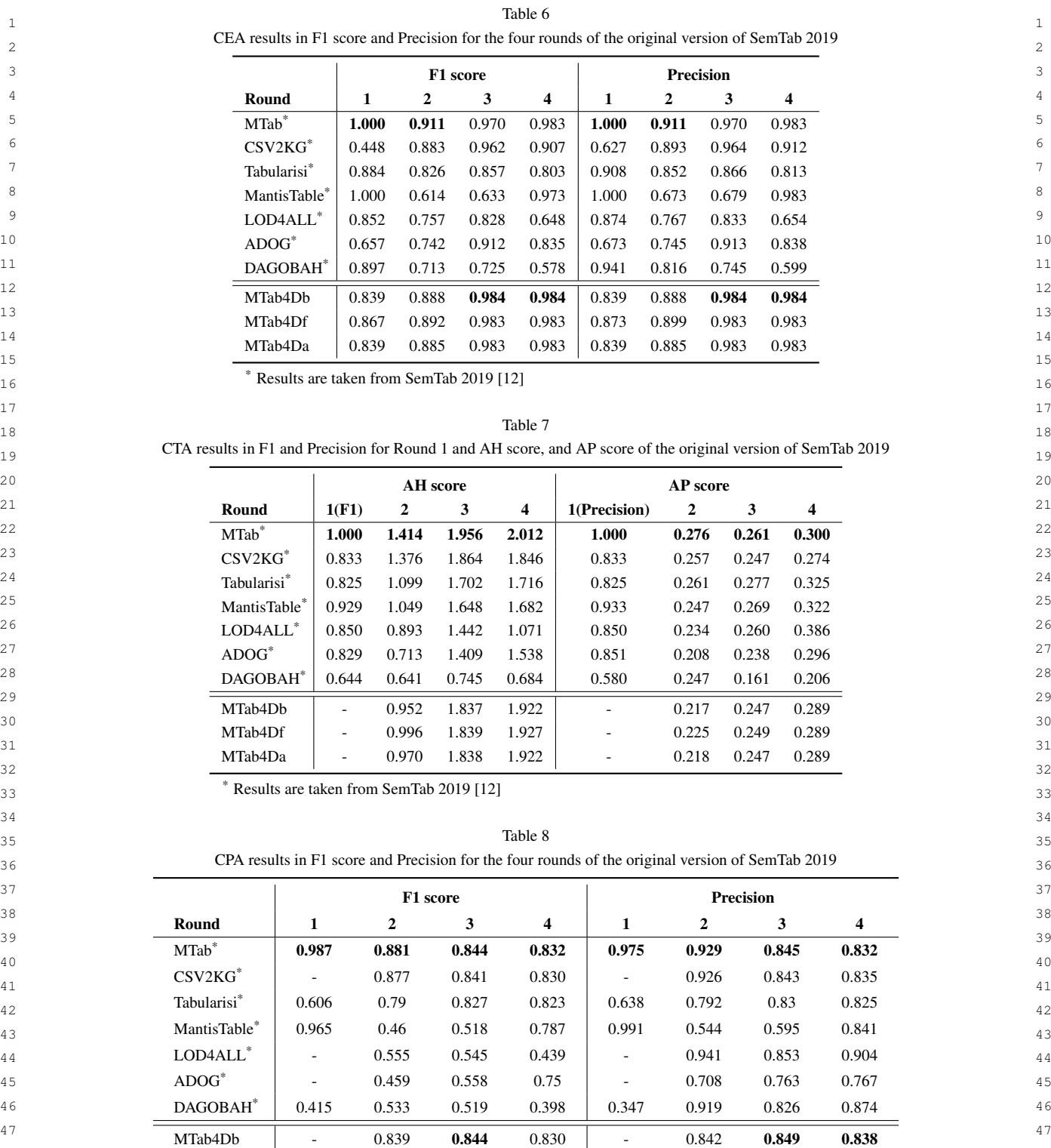

<span id="page-13-2"></span>48 48

49 49

MTab4Df - 0.839 0.844 0.830 - 0.842 0.849 0.838 MTab4Da | - 0.839 **0.844** 0.830 | - 0.843 **0.849 0.838** 

 $\frac{1}{1000}$  50  $\frac{1}{1000}$  50  $\frac{1}{1000}$  50  $\frac{1}{1000}$  50  $\frac{1}{1000}$  50  $\frac{1}{1000}$  50  $\frac{1}{1000}$  50  $\frac{1}{1000}$  50  $\frac{1}{1000}$  50  $\frac{1}{1000}$  50  $\frac{1}{1000}$  50  $\frac{1}{1000}$  50  $\frac{1}{1000}$  50  $\frac{1}{1000}$ 

<sup>&</sup>lt;sup>\*</sup> Results are taken from SemTab 2019 [\[12\]](#page-20-11) 51

### *P. Nguyen et al. / MTab4D* 15

#### <span id="page-14-0"></span>1 1  $2 \times 2$ 3 a  $\vert$  Round 1  $\vert$  Round 2  $\vert$  Round 3  $\vert$  Round 4  $\vert$  3 4 Method Original Adanted Original Adanted Original Adanted Original Adanted 4 5 MTab4Db  $\begin{bmatrix} 0.839 & 0.857 & (+2.15\%) \\ 0.857 & (-2.15\%) & 0.888 \\ 0.918 & (+3.38\%) & 0.984 \\ 0.984 & 0.997 & (+0.81\%) & 0.984 \\ 0.994 & 0.994 & 0.984 \\ 0.984 & 0.987 & (+0.30\%) \end{bmatrix}$  $\frac{6}{6}$  MTab4Df  $\begin{bmatrix} 0.867 & 0.886 & (+2.19\%) \\ 0.896 & 0.892 & 0.923 & (+3.48\%) \end{bmatrix}$   $\begin{bmatrix} 0.983 & 0.992 & (+0.92\%) \\ 0.983 & 0.992 & 0.983 \end{bmatrix}$   $\begin{bmatrix} 0.983 & 0.987 & (+0.41\%) \\ 0.987 & 0.987 & 0.987 \end{bmatrix}$ Table 9 Round 1 Round 2 Round 3 Round 1 Round 2 Round 3 Round 4 Method Original Adapted Original Adapted Original Adapted Original Adapted MTab4Db 0.839 0.857 (+2.15%) 0.888 0.918 (+3.38%) 0.984 0.992 (+0.81%) 0.984 0.987 (+0.30%) MTab4Df 0.867 0.886 (+2.19%) 0.892 0.923 (+3.48%) 0.983 0.992 (+0.92%) 0.983 0.987 (+0.41%)

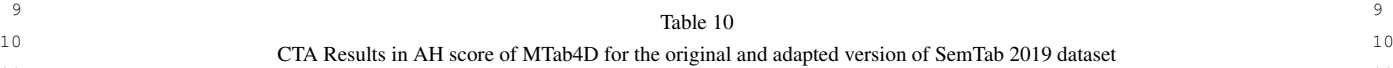

<span id="page-14-1"></span>MTab4Da 0.839 0.860 (+2.50%) 0.885 0.916 (+3.50%) 0.983 0.992 (+0.92%) 0.983 0.986 (+0.31%)

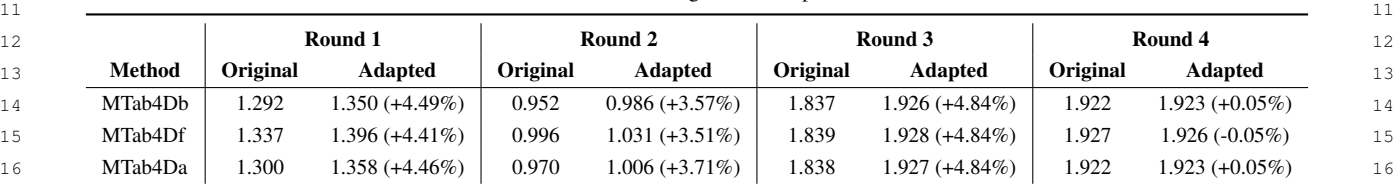

<span id="page-14-2"></span>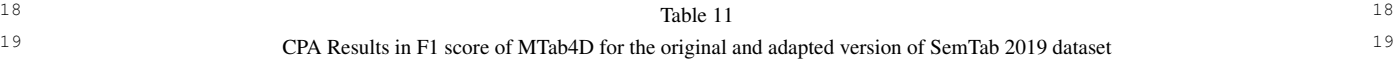

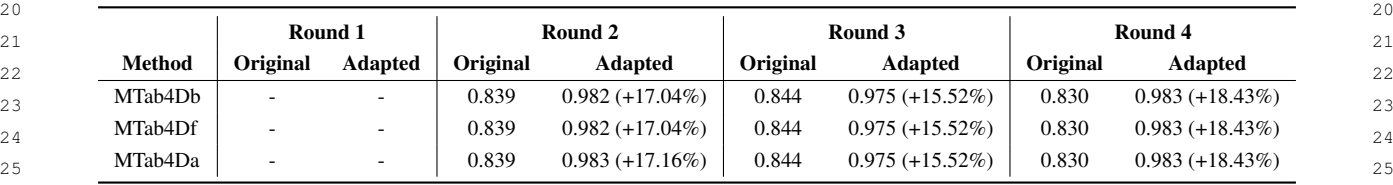

27 dataset. Error details on each table and errors of other larger search limit, we re-run the experiments with the <sup>27</sup> <sup>28</sup> MTab4D versions (i.e., MTab4Df, and MTab4Da) are search limit setting as 1,000. Table 12 depicts MTab4D <sup>28</sup> available on the MTab4D repository $11$ .

## *4.6.1. EA1: MTab4D Errors on the CEA Task*

 $\frac{32}{\text{SemTab 2019}}$  32<br>Sem Tab 2019 dataset denicts in Table 13. The error rate ferences in final results are not significant. Building a 33 33 better search engine for tabular data is challenging for  $\frac{34}{34}$  of entry annotation is non-0.75% to 14.52%. M14.04D<br>results have higher error rates in noisy data as Round 1 future studies because table data contains ambiguous  $_{35}$  results have higher error rates in noisy data as Round 1  $\frac{1}{35}$  tuture studies because table data contains ambiguous  $_{36}$  (14.32%), and Round 2 (8.17%), and lower error rates text, abbreviations, misspellings.  $\frac{37}{127}$  in the sympesis data Round 5 (0.15 %), and Round 4  $\frac{4.6.2}{127}$ . EA2: MTab4D Errors on the CTA Task Statistics of entity annotation errors on the adapted SemTab 2019 dataset depicts in Table [13.](#page-15-1) The error rate of entity annotation is from 0.75% to 14.32%. MTab4D in the synthesis data Round 3 (0.75%), and Round 4  $(1.27\%)$ .

39 39 SemTab 2019 dataset are depicts in Table [14.](#page-16-1) In this  $^{40}$  95.88%) do not have correct answers in entity search<br><sup>40</sup>  $_{41}$  modules in Step 2. Due to the high ambiguity of table  $_{41}$  analysis, a type annotation is an error when there is no  $_{42}$  cells, there are 4.12%-10.79% of other CEA errors even overlapping between the annotated and ground truth  $\frac{43}{43}$  if there is a correct answer in the step of candidate entity types (the concatenation of perfect and OK types). The error rate of type annotation is from 1.57% to 16.75%. Most entity annotation errors (from 89.21% to generation.

 $_{46}$  top 100 relevant entities as a default setting (efficiency as Round 1 (9.17%), and Round 2 (16.75%), and lower  $_{47}$  reasons), a correct answer might be ranked lower than error rates in the synthesis data Round 3 (1.75%), and  $_{47}$  $_{48}$  the top 100. To understand MTab4D performances in a Round 4 (1.57%).

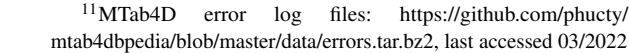

<sup>29</sup> available on the MTab4D repository<sup>11</sup>.  $\qquad$  performances with the search limit as 1,000 and as  $\qquad$ <sup>29</sup> <sup>30</sup>  $461$  FA1: MTab4D Frrors on the CFA Task 100 on the adapted SemTab 2019 dataset. Although <sup>30</sup>  $\frac{31}{31}$  3.0.1. EAL, MICOD EVOLS ON the CEA 1.3. larger search limit, we re-run the experiments with the search limit setting as 1,000. Table [12](#page-15-2) depicts MTab4D text, abbreviations, misspellings.

 $\frac{38}{38}$  (1.27%).<br>Most entity appotation errors (from 80.21% to Statistics of type annotation errors on the adapted  $\frac{38}{38}$  $_{45}$  Because MTab4D entity search modules return the MTab4D results have higher error rates in noisy data  $_{45}$ analysis, a type annotation is an error when there is no overlapping between the annotated and ground truth types (the concatenation of perfect and OK types). The MTab4D results have higher error rates in noisy data as Round 1 (9.17%), and Round 2 (16.75%), and lower error rates in the synthesis data Round 3 (1.75%), and Round 4 (1.57%).

**There is also a large portion of the CEA annotation**  $\frac{49}{49}$  $\frac{11 \text{mTab}+1}{11 \text{mTab}+1}$  error log files: https://github.com/phucty/ errors (80%-99.35%) for type errors. Since the MTab4D 50 51 mtab4dbpedia/blob/master/data/errors.tar.bz2, last accessed 03/2022 type annotation module aggregates confidence signals 51

<span id="page-15-2"></span>16 *P. Nguyen et al. / MTab4D*

Table 12

1 1 Annotation results of MTab4D on the adapted SemTab 2019 dataset with the search limit as 1,000. We also show the percentage difference of the  $\frac{2}{3}$ results with search limit as 1000 and the results of the search limit of 100 (as in Table [9,](#page-14-0) [10,](#page-14-1) and [11\)](#page-14-2).

| Task       | Method  | Round 1                  | Round 2           | Round 3           | Round 4           |
|------------|---------|--------------------------|-------------------|-------------------|-------------------|
|            | MTab4Db | $0.849(-0.93\%)$         | $0.918 (+0.00\%)$ | $0.994 (+0.20\%)$ | $0.992 (+0.51%)$  |
| <b>CEA</b> | MTab4Df | $0.883(-0.34\%)$         | $0.925 (+0.22\%)$ | $0.994 (+0.20\%)$ | $0.991 (+0.41\%)$ |
|            | MTab4Da | $0.851(-1.05\%)$         | $0.916 (+0.00\%)$ | $0.993 (+0.10\%)$ | $0.991 (+0.51%)$  |
|            | MTab4Db | $1.358 (+0.59\%)$        | $0.975(-1.12\%)$  | $1.927 (+0.05\%)$ | $1.923(+0.00\%)$  |
| <b>CTA</b> | MTab4Df | $1.396 (+0.00\%)$        | $1.031 (+0.00\%)$ | $1.930 (+0.10\%)$ | $1.925(-0.05\%)$  |
|            | MTab4Da | $1.358 (+0.00\%)$        | $0.986(-1.99\%)$  | $1.928 (+0.05%)$  | $1.923 (+0.00\%)$ |
|            | MTab4Db | $\overline{\phantom{a}}$ | $0.982 (+0.00\%)$ | $0.975 (+0.00\%)$ | $0.983(+0.00\%)$  |
| <b>CPA</b> | MTab4Df | $\overline{\phantom{a}}$ | $0.982 (+0.00\%)$ | $0.975 (+0.00\%)$ | $0.984 (+0.10\%)$ |
|            | MTab4Da | $\overline{\phantom{a}}$ | $0.983(+0.00\%)$  | $0.975 (+0.00\%)$ | $0.983(+0.00\%)$  |
|            |         |                          |                   |                   |                   |

<span id="page-15-1"></span> $\Gamma$  15  $\Gamma$  15 Table 13

<sup>16</sup> Statistics of entity annotation errors on the adapted SemTab 2019 dataset. We show the number of CEA matching targets as #Targets, the number  $16$  $17$  of errors of MTab4Db as #Errors, the percentage of CEA errors when there is no correct entity available in the candidate entity list of the search  $17$ 18 18 modules (Section [3.3\)](#page-4-0) as *Search*, and *Others* (other error cases).

|                      | Round 1          | Round 2        | Round 3      | Round 4         |
|----------------------|------------------|----------------|--------------|-----------------|
| #T <sub>argets</sub> | 8.406            | 457,567        | 406,820      | 107.351         |
| #Errors              | $1,204(14.32\%)$ | 37,365 (8.17%) | 3,069(0.75%) | $1,360(1.27\%)$ |
| Search               | 89.78%           | 93.92%         | 89.21%       | 95.88%          |
| <b>Others</b>        | 10.22%           | 6.08%          | 10.79%       | 4.12%           |
|                      |                  |                |              |                 |

 $25$ 

 $_{26}$  from CEA annotation results, the errors in CEA tasks 5. MTab4D APIs, and Graphical Interface  $_{26}$ 27 also affect the performance of CTA tasks.

## *4.6.3. EA3: MTab4D Errors on the CPA Task*

<sup>30</sup> SemTab 2019 dataset are depicts in Table [15.](#page-16-2) The error <sup>1cal interface. <sup>30</sup></sup> <sup>31</sup> atte of type annotation is from 2.66% to 2.97%. We also  $32$  have the same observation as the CTA tasks; the CPA  $5.1$ . MTab4D APIs 33 33 results are strongly affected by the CEA task perfor-<sup>34</sup> mance as a large portion of the CEA annotation errors We provide the five following APIs. <sup>35</sup>  $(80\% - 99.35\%)$  for property annotation errors.  $\qquad \qquad$  Finity Search: This API is used to search relevant Statistics of property annotation errors on the adapted

37 37 *4.6.4. EA4: MTab4D Errors on Different Table Sizes* 38 38 Statistics of MTab4D errors on different table sizes 39 are reported in Table [16.](#page-16-3) Overall, MTab4D performance keyword search, fuzzy search, and aggregation 39 40 increase with the increase of table size. Regarding the search.  $40$ 41 CEA task, MTa4D provides many errors (31.78% of  $\qquad$  – Entity Information Retrieval: This API is used  $\qquad_{41}$  $42$  the annotations are incorrect) in the small tables (less to retrieve entity information from the October  $42$ <sup>43</sup> than ten cells), while the system performs very well 2016 version of DB pedia. The responded ob-<sup>44</sup> in large tables. In the CTA task, MTab4D results also ject includes DB pedia title, mapping to Wikidata, <sup>44</sup> <sup>45</sup> have many errors in small table sizes (30.66% of the Wikipedia, label, aliases, types, entity popularity <sup>45</sup> 46 annotations are errors); however, the system works well (PageRank score), entity triples, and literal triples. 46 <sup>47</sup> for large tables. There is no target matching for tables  $\overline{a}$  – Table Annotation: This API sends a table to the  $\overline{a}$ 48 with the number of cells less than ten and larger than API and gets the annotation results, including 48 49 49 10,000 cells for the CPA task. MTab4D provides the 50 50 best results for tables with cells from 100 to 1,000 with only 5.72% incorrect answers.

## <span id="page-15-0"></span>5. MTab4D APIs, and Graphical Interface

28  $\overline{463}$   $\overline{463}$   $\overline{47a}$   $\overline{463}$   $\overline{47a}$   $\overline{463}$   $\overline{463}$   $\overline{463}$   $\overline{463}$   $\overline{463}$   $\overline{463}$   $\overline{463}$   $\overline{463}$   $\overline{463}$   $\overline{463}$   $\overline{463}$   $\overline{463}$   $\overline{463}$   $\overline{463}$   $\overline{463}$ <sup>29</sup><br><sup>29</sup> Statistics of property approximation errors on the adapted scribed in Section [3:](#page-3-0) MTab4D APIs and MTab4D graphical interface.

### *5.1. MTab4D APIs*

We provide the five following APIs.

- (80%-99.33%) for property annotation errors.  $\overline{a}$  = Entity Search: This API is used to search relevant entities from the October 2016 version of DBpedia. There are three search modules (Section [3.3\)](#page-4-0): keyword search, fuzzy search, and aggregation search.
	- Entity Information Retrieval: This API is used to retrieve entity information from the October 2016 version of DBpedia. The responded object includes DBpedia title, mapping to Wikidata, Wikipedia, label, aliases, types, entity popularity (PageRank score), entity triples, and literal triples.
- 51 only 5.72% incorrect answers. CTA, or CPA tasks as the input, or MTab4D also 51 – Table Annotation: This API sends a table to the API and gets the annotation results, including structural and semantic annotations. The user could provide the annotation targets for CEA,

*P. Nguyen et al. / MTab4D* 17

#### <span id="page-16-1"></span>1 1 Statistics of type annotation errors on the adapted SemTab 2019 dataset. We show the number of CTA matching targets as #Targets, the number  $\frac{2}{3}$ of errors of MTab4Db as #Errors. *CEA errors* depicts the probability of having CEA errors in the table that have CTA errors. Table 14

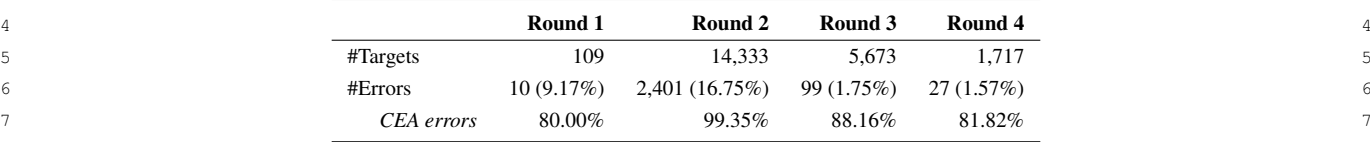

<span id="page-16-2"></span>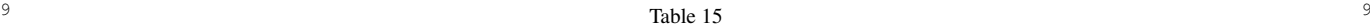

<sup>10</sup> Statistics of property annotation errors on the adapted SemTab 2019 datasets. We show the number of CPA matching targets as #Targets, the <sup>10</sup> 11 11 number of errors of MTab4Db as #Errors. *CEA errors* depicts the probability of having CEA errors in the table that have CPA errors.

<span id="page-16-3"></span>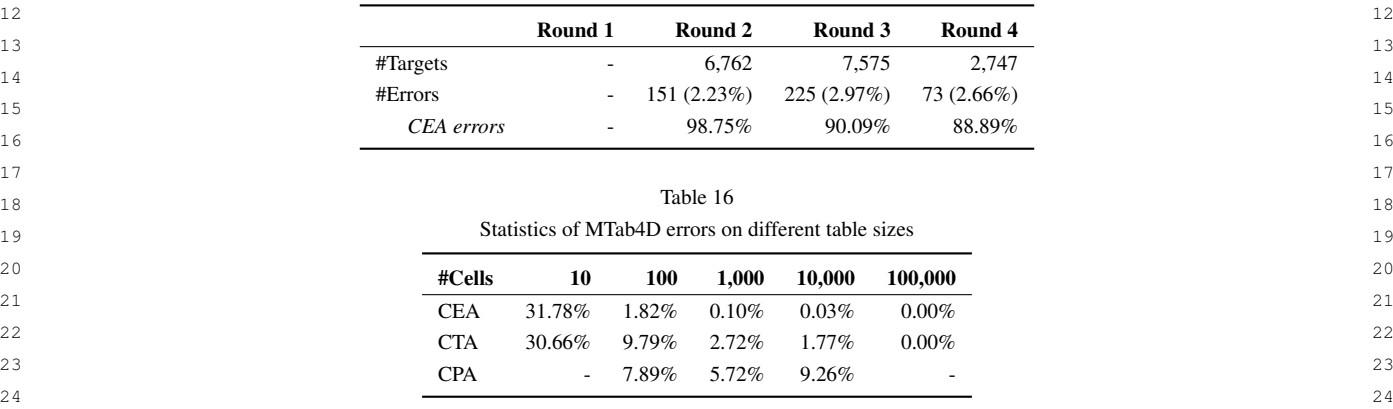

cell and column datatypes as in Section [3.2.5.](#page-4-2)

- $_{28}$  Numerical Labeling: The user could do numerical get the annotation results. labeling from numerical columns and get a ranking list of relevant properties as EmbNum+ [\[4\]](#page-20-3).
	- the annotation results of CEA, CTA, and CPA tasks to calculate the evaluation metrics from the

# *5.2. MTab4D Graphical Interface*

39 annotation. 39 annotation. annotation.

# 40 40 *5.2.1. Entity Search Interface*

<sup>41</sup> The user can enter a query in the entity search inter-<br>  $\epsilon$  **Delated Work**  $42$  face then search with the three MTab4D entity search **6. Related Work**  $42$ <sup>43</sup> modules (i.e., keyword search, fuzzy search, and ag-<br>All this seatien we aview the other systems perties A determination (1.0, NOV) when the system of the system of the system of the contract of the system of the system of the system of the system of the system of the system of the system of the system of the system of the sy  $\frac{45}{2}$   $\frac{45}{2}$  <sup>46</sup> takes only 0.06 seconds to get the relevant "Semantic on the tabular data annotation task.  $\frac{47}{47}$   $\frac{113}{47}$ gregation search). Figure [7](#page-17-0) illustrates an example of the fuzzy search with the keyword of "Senaticweb". It Web" entity.

# 49 49 *5.2.2. Table Annotation Interface*

50 The user can copy and paste table content expressed This section describes the six other frequent partici-51 in any language from tabular data files (Excel, CSV, pants for all rounds of SemTab 2019 challenges. 51

 $25$  $_{26}$  could automatically predict the targets based on TSV) or tables on the Web in the table annotation inter- $_{27}$  cell and column datatypes as in Section 3.2.5. face. Then, the user could tap the "Annotate" button to  $_{27}$ TSV) or tables on the Web in the table annotation interget the annotation results.

29 labeling from numerical columns and get a ranking Figure [8](#page-17-1) illustrates an example of table annotation 29 30 list of relevant properties as EmbNum+ [4].  $\qquad \qquad$  on the "v15\_1" table in Round 4 of SemTab 2019.  $_{31}$  – SemTab 2019 Evaluation: The user could submit MTab4D takes 0.78 seconds to annotate the input table,  $_{31}$  $32$  the annotation results of CEA, CTA, and CPA as shown in the left figure. The figure on the right shows  $32$ tasks to calculate the evaluation metrics from the the annotation results. The table header is in the first  $\frac{33}{2}$  $_{34}$  original and adapted datasets of SemTab 2019. Tow, and the core attribute is in the first column. Entity  $_{34}$  $\frac{35}{35}$  annotations are in red and located below the table cell  $\frac{35}{35}$  $_{36}$  5.2. MTab4D Graphical Interface value. The type annotation is in green and located in  $_{36}$  $\frac{37}{37}$  the "Type" column. Finally, the relations between the  $\frac{37}{37}$  $38$  We provide two interfaces entity search and table core attribute and other columns are in blue and located  $38$ MTab4D takes 0.78 seconds to annotate the input table, row, and the core attribute is in the first column. Entity core attribute and other columns are in blue and located

# <span id="page-16-0"></span>6. Related Work

on the tabular data annotation task.

## 48 48 *6.1. SemTab 2019 Systems*

This section describes the six other frequent participants for all rounds of SemTab 2019 challenges.

 $8$ 

<span id="page-17-0"></span>

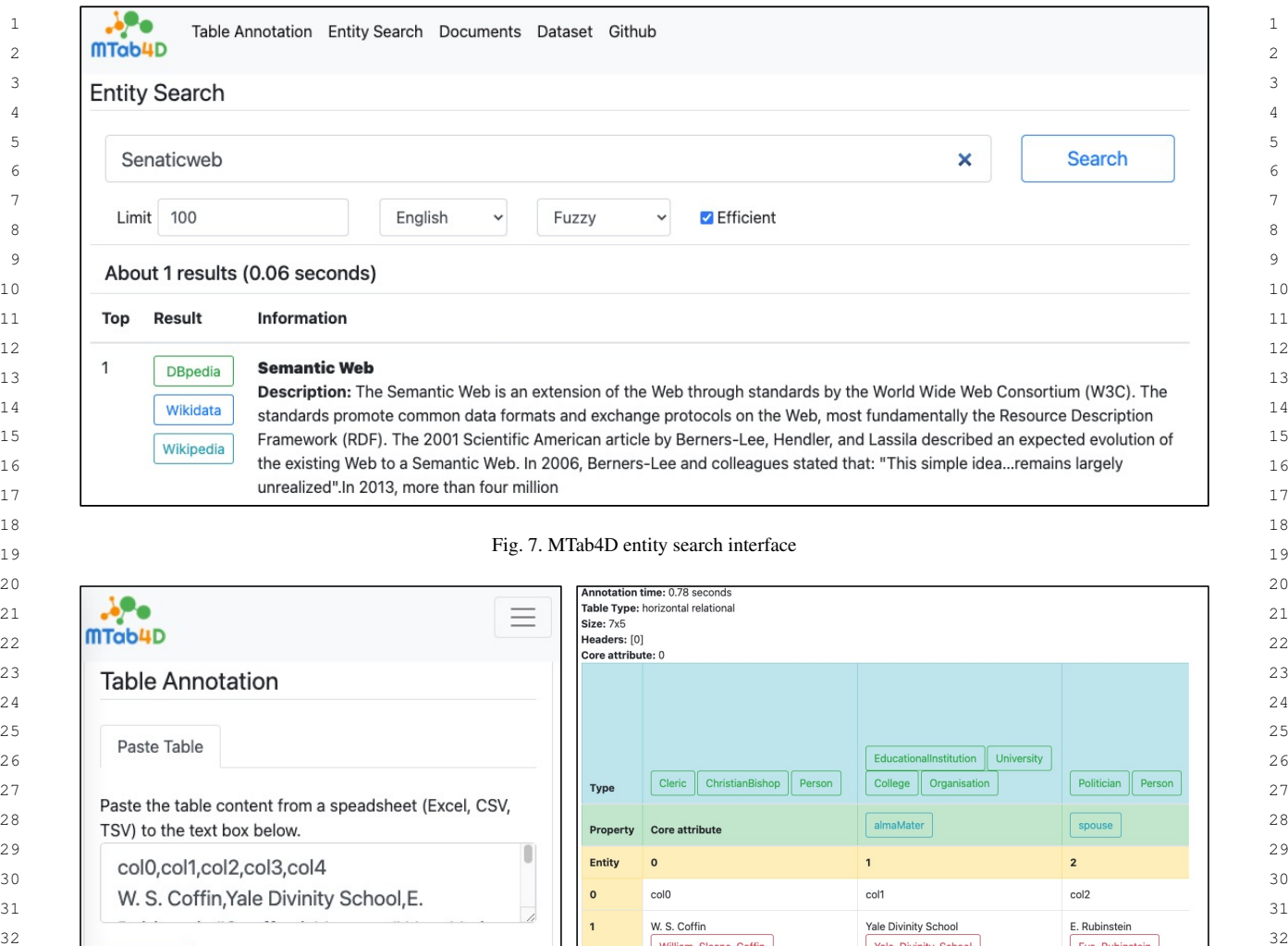

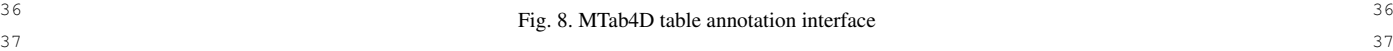

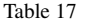

<span id="page-17-2"></span>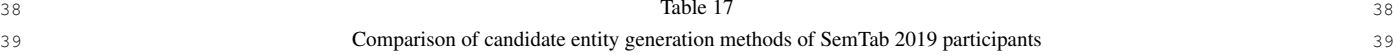

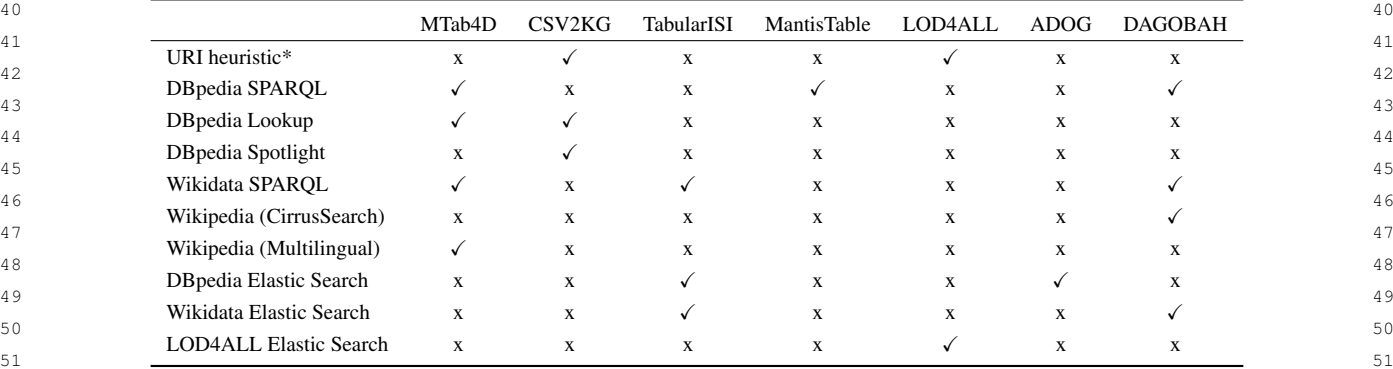

<span id="page-17-1"></span>33 **Annotate** 33 **Annotate** 33 34 **Julien Machanan Deterbourse Cambridge Cambridge Cambridge Cambridge 34 Julien Barrington R1** 34 35 35

1 1 1 1 1 The participants generate candidate entities by look- entities should be closed in the embedding spaces as 2 2 ing up table cell values or search values in the local 3 3 index with Elastic Search in DBpedia, Wikidata. Table 4 17 reports the lookup services used in the participant (SPARQL ASK on dbr: "query"), keyword search (Ab-5 systems because of lacking specification of informa- breviation of Human name), and Elastic Search to find 5 <sup>6</sup> tion retrieval techniques, hyper-parameters, database candidate entities [\[17\]](#page-20-16). The candidate entities will be <sup>7</sup> index sources. Then, the candidate types and candidate used to estimate type annotations with majority voting. <sup>8</sup> broperties are estimated using the candidate entities. Then, the system determines the entity annotations with <sup>9</sup> Finally, the systems perform entity disambiguation to the type constraints. Finally, the property annotations 10 return the CEA results. The CTA and CPA annotations are estimated by a column-based majority voting with 10 <sup>11</sup> are generated with the CEA annotations using majority entity annotations of each table row. 12 voting. Noting the state of the state of the ADOG focuses on entity annotation with Elastic 12 The participants generate candidate entities by look-[17](#page-17-2) reports the lookup services used in the participant tion retrieval techniques, hyper-parameters, database Finally, the systems perform entity disambiguation to voting.

<sup>14</sup> and DBpedia Spotlight to generate candidate entities using a NoSQL database named ArangoDB [18]. The <sup>14</sup> 15 [\[13\]](#page-20-12). The candidate types and property annotations are system estimates entity annotation using Levenshtein 15 16 16 estimated using majority voting approaches based on 17 candidate entities. Then, the entity annotations are es-<br>17 candidate entities. Then, the entity annotations are es-<br>17 18 18 timated using the information of candidate properties. 19 19 lookup services of DBpedia, Wikidata, Wikipedia. As 20 **notations. a** result, it is hard to reproduce the experimental re- 20 CSV2KG (IDLAB) first searches on DBpedia lookup Finally, type annotations are estimated using entity annotations.

21 Tabular ISI approach first generates candidate enti-<br>
21 and the source index changes over time. Some 22 ties with Wikidata API and Elastic Search on entity participants built offline lookup services that lacked 22 23 23 labels of Wikidata, DBpedia. Second, the authors use 24 the heuristics TF-IDF approach and machine learning by per-parameter settings, or index sources. It is also 24 25 (neural network ranking) model to select the best can-<br>hard to reproduce their results. To address the prob-<br>25 26 didate for the entity annotation task [\[14\]](#page-20-13). The type an- lem, we built a database index from dump data of the 26 27 notations are estimated with the results from entity an-<br>October 2016 version of DB pedia. We released many and the results from entity and October 2016 version of DB pedia. We released many 28 notations with hierarchy searching on common classes. public APIs about entity search modules that enable 28 29 The property annotations are estimated by finding the reproducibility for future studies. 30 relation between candidate entities of the primary and Moreover, tabular data contains many numerical at-<br>30 31 secondary columns or values matching the primary and tributes that help us use semantic labeling results for 31 32 32 numerical attributes. In MTab4D, we aggregate signal Tabular ISI approach first generates candidate entisecondary columns' values.

33 Mantis Table performs column analysis, including from the results of semantic labeling for numerical at-<br>33 34 predicting name entity columns, literal columns, and tributes (columns) using EmbNum+ [4] (deep metric 34 35 35 subject column, then mapping between columns into 36 concepts in DB pedia [\[15\]](#page-20-14). The relationships between also use novel signals from the relations of column 36 37 the subject column and other columns are estimated pairs to enhance overall matching performance. 37 38 38 based on predicate context and predicate frequency of 39 column value and candidate predicates. Finally, entity 6.2. Other Tabular Data Annotation Tasks 39 40 40 linking is performed using the results from previous <sup>41</sup> steps for cell value disambiguation. The property an-<br>The tabular data annotation tasks could be catego-42 42 notations are estimated by getting the maximum fre-43 43 quency of candidate properties in the entity linking <sup>44</sup> phase. The authors calculate the hierarchical path score tion [19], datatype prediction, table header annotation, <sup>44</sup> 45 of entity types from entity annotations to estimate type subject column prediction, and holistic matching across 45 46 annotations. Then type annotations are estimated on the tables [\[20\]](#page-20-19). In SemTab 2019, most tables are repre-47 47 sented as a horizontal relational type; headers are lo-Mantis Table performs column analysis, including annotations. Then type annotations are estimated on the maximum of the path score.

48 **DAGOBAH** performs entity linking with a lookup on cated at the first row of tables, and the subject column 48 49 Wikidata, DB pedia, and voting mechanisms [\[16\]](#page-20-15). The is in the first table column. 50 50 authors used Wikidata entity embedding to estimate the DAGOBAH performs entity linking with a lookup on entity candidate types, assuming that the same column's

they share semantic meanings.

LOD4ALL uses a combination of direct search breviation of Human name), and Elastic Search to find used to estimate type annotations with majority voting. Then, the system determines the entity annotations with are estimated by a column-based majority voting with entity annotations of each table row.

13 CSV2KG (IDLAB) first searches on DBpedia lookup Search on an integrated ontology (DBpedia sub-graph) 13 using a NoSQL database named ArangoDB [\[18\]](#page-20-17). The system estimates entity annotation using Levenshtein distance, and the results of type and property annotations are estimated from entity annotations.

> In summary, some participants adopt the online participants built offline lookup services that lacked specification on the information retrieval techniques, hyper-parameter settings, or index sources. It is also hard to reproduce their results. To address the problem, we built a database index from dump data of the October 2016 version of DBpedia. We released many public APIs about entity search modules that enable reproducibility for future studies.

Moreover, tabular data contains many numerical attributes that help us use semantic labeling results for tributes (columns) using EmbNum+ [\[4\]](#page-20-3) (deep metric for distribution similarity calculation). Additionally, we also use novel signals from the relations of column pairs to enhance overall matching performance.

### *6.2. Other Tabular Data Annotation Tasks*

The tabular data annotation tasks could be categorized as structure or semantic annotation.

The structural annotation contains table type prediction [\[19\]](#page-20-18), datatype prediction, table header annotation, subject column prediction, and holistic matching across is in the first table column.

51 51 annotation, including schema-level matching, e.g., ta-There are many previous studies on table semantic

<span id="page-19-1"></span>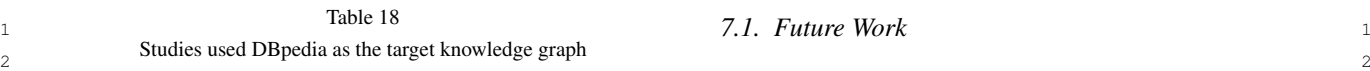

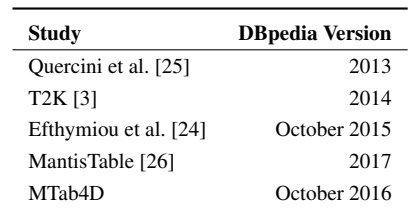

<sup>11</sup> bles to classes [\[3\]](#page-20-2), columns to properties [\[3,](#page-20-2) [4,](#page-20-3) [21,](#page-20-21) [22\]](#page-20-22) might not hold in practice. Improving the com-<sup>12</sup> or classes [\[23\]](#page-20-23), and data-level matching, e.g., rows pleteness and correctness of knowledge graphs <sup>12</sup> <sup>13</sup> [\[3,](#page-20-2) [24\]](#page-20-20) or cells to entities [\[2,](#page-20-1) [23\]](#page-20-23). SemTab 2019 also has might improve MTab4D performance.  $14$  schema annotation as the CTA task, data annotation as  $-$  MTab4D assumes the input table as a horizon-<sup>15</sup> the CEA task, and a novel CPA task as column relation tal relational type as in Assumption [2.](#page-3-6) To make <sup>15</sup> <sup>16</sup> annotation. 2016 annotation annotation. schema annotation as the CTA task, data annotation as the CEA task, and a novel CPA task as column relation annotation.

## *6.3. DBpedia Version*

21 Due to the different environment settings, such as the tables on the Web could be divided into many 21 22 22 DBpedia version, it is hard to compare the annotations 23 directly. Table [18](#page-19-1) reports the DB pedia versions used matching performance by stitching tables on the 23 24 24 in table annotation tasks. Quercini et al. [\[25\]](#page-21-0) used a 25 25 snippet of DBpedia in 2013. T2K [\[3\]](#page-20-2) conducts exper- $26$  iments on the T2D dataset built on the 2014 version  $26$ . Lessons Learned <sup>27</sup> of DB pedia. Efthymiou et al. [\[24\]](#page-20-20) introduce Wikipedia  $\frac{27}{100}$ 28 tables and an adapted version of Limaye gold standard  $\frac{1 \text{ m}}{\text{SomToh 2010} \text{ aballence}}$ <sup>29</sup> [\[2\]](#page-20-1) built on the October 2015 version of DB pedia. The seminal 2019 changing. <sup>30</sup> recent work (MantisTable [26]) builds the annotation **Benchmarking Value** From our perspective, SemTab<sup>30</sup> <sup>31</sup> system based on the DB pedia 2017 version. In this 2019 plays a vital role in benchmarking tabular data <sup>31</sup>  $\frac{32}{3}$  work we follow the Sem Tab 2019 to build the system annotation tasks. Due to the differences in benchmark  $\frac{32}{3}$ <sup>33</sup> based on the DB nedia October 2016 version<br>Based on the DB nedia October 2016 version recent work (MantisTable [\[26\]](#page-21-1)) builds the annotation system based on the DBpedia 2017 version. In this work, we follow the SemTab 2019 to build the system based on the DBpedia October 2016 version.

## <span id="page-19-0"></span>7. Conclusion

<sup>39</sup> 39 This paper presents MTab4D, a table annotation sys-<br>
This paper presents MTab4D, a table annotation sys-<sup>40</sup> tem that combines multiple matching signals from dif-<br> **DBpedia as Target Knowledge Graph** The choice of tem that combines multiple matching signals from dif-<br><sup>41</sup><br>**DBpedia as Target Knowledge Graph** The choice of ferent table elements to address schema heterogeneity, DB pedia as the target matching reflects the low update data ambiguity, and noisiness. This paper also provides knowledge graph. In real-world practice, many knowledge insightful analysis and extra resources on benchmark-<br> $_{44}$  edge graphs change rapidly, such as Wikidata. We will  $\frac{45}{45}$  ing semantic annotation with knowledge graphs. Addi-<br> $\frac{1}{45}$  have different challenges in matching the fast-evolving  $_{46}$  tionally, we also introduce MTab4D APIs and graphical knowledge graphs. <sup>47</sup> 47 **interfaces for reproducibility. Experimental results on**  $48$  the original and adapted datasets of the Semantic Web  $A$ cknowledgements 49 49 Challenge on Tabular Data to Knowledge Graph Match-50 50 ing (SemTab 2019) show that our system achieves an impressive performance for the three matching tasks.

<sup>3</sup><br>Study **DRnedia Version** MTab4D could be improved in many dimensions,  $\frac{1}{\sqrt{\frac{1}{\sqrt{1-\frac{1}{\sqrt{1-\frac{1}{\$  $\frac{1}{2014}$  ing efficiency, MTab4D could be modified in a parallel  $\frac{5}{2014}$ 6 6 processing fashion since the lookup steps and the prob- $\frac{7}{2017}$  ability estimations in Step 2, 3, and 4 are independent. 8
Regarding effectiveness, MTab4D performance could
<sub>8</sub>
Regarding effectiveness, MTab4D performance could
<sub>8</sub> 9 be improved by relaxing our assumptions:

- $10$  The closed-world assumption (Assumption [1\)](#page-3-5)  $10$ might not hold in practice. Improving the completeness and correctness of knowledge graphs might improve MTab4D performance.
- <sup>17</sup> cal relational, we need to perform further prepro-<sup>17</sup> <sup>18</sup> 6.2 Denadia Vancian **18** 18 cessing steps to identify table types and transform <sup>18</sup> 19 19 table data to horizontal relational.
- $^{20}$  Many tables could have a shared schema, e.g.,  $^{20}$ tables on the Web could be divided into many web pages; therefore, we can expect an improving matching performance by stitching tables on the same web page (or domain) [\[20\]](#page-20-19), [\[27\]](#page-21-2).

### *7.2. Lessons Learned*

This section discusses the lessons learned from SemTab 2019 challenge.

 34  $\frac{34}{2}$  and  $\frac{34}{2}$  edge bases in the literature, there is a need for a general  $34$  35 benchmark for tabular data annotation tasks to promote 36 a fair comparison of annotation systems. This chal- 37 lenge reflects the practical performance of matching 38 techniques and the importance of features for tabular matching.

> DBpedia as the target matching reflects the low update knowledge graph. In real-world practice, many knowledge graphs change rapidly, such as Wikidata. We will have different challenges in matching the fast-evolving knowledge graphs.

## Acknowledgements

51 impressive performance for the three matching tasks. ministerial Strategic Innovation Promotion Program 51 The research was partially supported by the Cross-

1 1 (SIP) Second Phase, "Big-data and AI-enabled Cy-2 2 berspace Technologies" by the New Energy and Indus-3 **1.3** 3 **3 1.3** 3 **3 3 3 3 3 3 1.3 4.3 5.3 3.3 4.3 5.3 4.4 5.4 5.4 5.4 5.4 5.4 5.4 5.4 5.4 6.4 6.4 6.4 6.4 6.4 6.4 6.4 6.4 6.4 6.4 6.4 6.4 6.4 6.4 6** 

We would like to thank the SemTab 2019 challenge<br>  $\frac{1}{4}$  advance to the SemTab 2019 challenge advance to the SemTab 2019 challenge advance to the Markethan Broadcling 5 organizers for organizing the successful challenge. We vol. 2553, 2019, pp. 33–40. http://ceur-ws.org/Vol. 2553/paper5. 6 6 also thank IBM Research and SIRIUS for their sponsorship of the challenge.

#### References

- <span id="page-20-0"></span>[1] O. Hassanzadeh, V. Efthymiou, J. Chen, E. Jiménez-Ruiz and 2019. doi:10.5281/zenodo.3518539.
- <span id="page-20-1"></span><sup>16</sup> and Searching Web Tables Using Entities, Types and Re- [16] Y. Chabot, T. Labbé, J. Liu and R. Troncy, DAGOBAH: An <sup>17</sup> lationships, *Proc. VLDB Endow.* 3(1) (2010), 1338–1347. End-to-End Context-Free Tabular Data Semantic Annotation<sup>17</sup> 18 doi:10.14778/1920841.1921005. http://www.vldb.org/pvldb/ System, in: *SemTab@ISWC 2019*, CEUR Workshop Proceed- 18 and Searching Web Tables Using Entities, Types and Relationships, *Proc. VLDB Endow.* 3(1) (2010), 1338–1347. doi:10.14778/1920841.1921005. [http://www.vldb.org/pvldb/](http://www.vldb.org/pvldb/vldb2010/pvldb_vol3/R118.pdf) [vldb2010/pvldb\\_vol3/R118.pdf.](http://www.vldb.org/pvldb/vldb2010/pvldb_vol3/R118.pdf)
- <span id="page-20-2"></span>20 **20** [3] D. Ritze, O. Lehmberg and C. Bizer, Matching HTML Tables to  $\log$ /Vol-2553/paper6.pdf. DBpedia, in: *Proceedings of the 5th International Conference* pp. 10:1–10:6. doi:10.1145/2797115.2797118.
- <span id="page-20-3"></span>24 Effective, Efficient, and Robust Semantic Labeling for Numeri- [18] D. Oliveira and M. d'Aquin, ADOG - Annotating Data with 24 Effective, Efficient, and Robust Semantic Labeling for Numeridoi:10.1007/s00354-019-00076-w.
- <span id="page-20-18"></span><span id="page-20-4"></span><sup>27</sup> Semantic Annotation for Tabular Data with DBpedia: [19] K. Nishida, K. Sadamitsu, R. Higashinaka and Y. Matsuo, <sup>27</sup> 28 Adapted SemTab 2019 with DBpedia 2016-10, Zenodo, 2021. Understanding the Semantic Structures of Tables with a Hy-29 29 brid Deep Neural Network Architecture, in: *Proceedings of* [5] P. Nguyen, N. Kertkeidkachorn, R. Ichise and H. Takeda, Semantic Annotation for Tabular Data with DBpedia: Adapted SemTab 2019 with DBpedia 2016-10, Zenodo, 2021. doi:10.5281/zenodo.4922769.
- <span id="page-20-5"></span><sup>32</sup> 32 shop Proceedings, Vol. 2553, CEUR-WS.org, 2019, pp. 7–14. [20] O. Lehmberg and C. Bizer, Stitching Web Tables for Improv-MTab: Matching Tabular Data to Knowledge Graph using Probability Models, in: *SemTab@ISWC 2019*, CEUR Workshop Proceedings, Vol. 2553, CEUR-WS.org, 2019, pp. 7–14. [http://ceur-ws.org/Vol-2553/paper2.pdf.](http://ceur-ws.org/Vol-2553/paper2.pdf)
- <span id="page-20-6"></span>35 35 Matching Tabular Data to Knowledge Graph using Probability Models, *CoRR* abs/1910.00246 (2019). [http://arxiv.org/abs/](http://arxiv.org/abs/1910.00246) [1910.00246.](http://arxiv.org/abs/1910.00246)
- <span id="page-20-7"></span>39 39 Table Interpretation, in: *WWW '21: The Web Conference* [8] D. Wang, P. Shiralkar, C. Lockard, B. Huang, X.L. Dong and M. Jiang, TCN: Table Convolutional Network for Web *2021*, J. Leskovec, M. Grobelnik, M. Najork, J. Tang doi:10.1145/3442381.3450090.
- <span id="page-20-8"></span>[9] R. Speer, ftfy, 2019, Version 5.5. [https://github.com/](https://github.com/LuminosoInsight/python-ftfy)<br>43<br>11101600/1120100/1120100/20120120120 [LuminosoInsight/python-ftfy.](https://github.com/LuminosoInsight/python-ftfy)
- 45 derstanding with Bloom embeddings, convolutional neural net-<br>45 diens using TableMiner<sup>+</sup>, Semantic Web 8(6) (2017), 921–957. 46 46 works and incremental parsing, 2017. [https://spacy.io/.](https://spacy.io/)
	-
- <span id="page-20-11"></span>49 K. Srinivas, SemTab 2019: Resources to Benchmark Tabular Semantic Web - ISWC 2017 - 16th International Semantic Web 50 50 Data to Knowledge Graph Matching Systems, in: *The Seman-*[12] E. Jiménez-Ruiz, O. Hassanzadeh, V. Efthymiou, J. Chen and

ture Notes in Computer Science, Vol. 12123, Springer, 2020, pp. 514–530. doi:10.1007/978-3-030-49461-2\_30.

- <span id="page-20-17"></span><span id="page-20-16"></span><span id="page-20-15"></span><span id="page-20-14"></span><span id="page-20-13"></span><span id="page-20-12"></span>[13] G. Vandewiele, B. Steenwinckel, F.D. Turck and F. Ongenae, CVS2KG: Transforming Tabular Data into Semantic Knowledge, in: *SemTab@ISWC 2019*, CEUR Workshop Proceedings, Vol. 2553, 2019, pp. 33–40. [http://ceur-ws.org/Vol-2553/paper5.](http://ceur-ws.org/Vol-2553/paper5.pdf) [pdf.](http://ceur-ws.org/Vol-2553/paper5.pdf)
- 7 **1981** Sorship of the challenge. The contract of the challenge. The contract of the challenge. The contract of the challenge of the challenge. The contract of the challenge. The contract of the challenge of the challenge 8 8 E. Qasemi, P.A. Szekely and J. Pujara, Entity Linking to 9 9 Knowledge Graphs to Infer Column Types and Properties, in: 10 **References CEUR-WS.org, 2019, pp. 25–32. [http://ceur-ws.org/Vol-2553/](http://ceur-ws.org/Vol-2553/paper4.pdf)** 10 11 maner4 ndf 11 *SemTab@ISWC 2019*, CEUR Workshop Proceedings, Vol. 2553, [paper4.pdf.](http://ceur-ws.org/Vol-2553/paper4.pdf)
- 12 [1] O. Hassanzadeh, V. Efthymiou, J. Chen, E. Jiménez-Ruiz and [15] M. Cremaschi, R. Avogadro and D. Chieregato, MantisTable: an 12 13 **13** 13 **13 K.** Srinivas, SemTab2019: Semantic Web Challenge on Tabular **13** Automatic Approach for the Semantic Table Interpretation, in: 13  $_{14}$  Data to Knowledge Graph Matching - 2019 Data Sets, Zenodo, *SemTab*@*ISWC* 2019, CEUR Workshop Proceedings, Vol. 2553,  $_{14}$ 15 15 [2] G. Limaye, S. Sarawagi and S. Chakrabarti, Annotating Automatic Approach for the Semantic Table Interpretation, in: *SemTab@ISWC 2019*, CEUR Workshop Proceedings, Vol. 2553, CEUR-WS.org, 2019, pp. 15–24. [http://ceur-ws.org/Vol-2553/](http://ceur-ws.org/Vol-2553/paper3.pdf) [paper3.pdf.](http://ceur-ws.org/Vol-2553/paper3.pdf)
- 19 19 ings, Vol. 2553, CEUR-WS.org, 2019, pp. 41–48. [http://ceur-ws.](http://ceur-ws.org/Vol-2553/paper6.pdf) [org/Vol-2553/paper6.pdf.](http://ceur-ws.org/Vol-2553/paper6.pdf)
- 21 21 *on Web Intelligence, Mining and Semantics, WIMS 2015*, 2015, 22 22 Vol. 2553, CEUR-WS.org, 2019, pp. 49–56. [http://ceur-ws.org/](http://ceur-ws.org/Vol-2553/paper7.pdf) 23 23 [4] P. Nguyen, K. Nguyen, R. Ichise and H. Takeda, EmbNum+: [17] H. Morikawa, Semantic Table Interpretation using LOD4ALL, in: *SemTab@ISWC 2019*, CEUR Workshop Proceedings, [Vol-2553/paper7.pdf.](http://ceur-ws.org/Vol-2553/paper7.pdf)
- 25 25 cal Values, *New Generation Computing* 37(4) (2019), 393–427. 26 26 shop Proceedings, Vol. 2553, CEUR-WS.org, 2019, pp. 1–6. Ontologies and Graphs, in: *SemTab@ISWC 2019*, CEUR Work[http://ceur-ws.org/Vol-2553/paper1.pdf.](http://ceur-ws.org/Vol-2553/paper1.pdf)
- $_{30}$  [6] P. Nguyen, N. Kertkeidkachorn, R. Ichise and H. Takeda, the Thirty-First AAAI Conference on Artificial Intelligence,  $_{30}$ 31 MTab: Matching Tabular Data to Knowledge Graph using 2017, 2017, pp. 168–174. [http://aaai.org/ocs/index.php/AAAI/](http://aaai.org/ocs/index.php/AAAI/AAAI17/paper/view/14396) *the Thirty-First AAAI Conference on Artificial Intelligence,* [AAAI17/paper/view/14396.](http://aaai.org/ocs/index.php/AAAI/AAAI17/paper/view/14396)
- <span id="page-20-19"></span>33 33 ing Matching Quality, *Proc. VLDB Endow.* 10(11) (2017), 34 34 [7] P. Nguyen, N. Kertkeidkachorn, R. Ichise and H. Takeda, MTab: 1502–1513. doi:10.14778/3137628.3137657. [http://www.vldb.](http://www.vldb.org/pvldb/vol10/p1502-lehmberg.pdf) [org/pvldb/vol10/p1502-lehmberg.pdf.](http://www.vldb.org/pvldb/vol10/p1502-lehmberg.pdf)
- <span id="page-20-21"></span> $_{36}$  ity Models, *CoRR* abs/1910.00246 (2019). http://arxiv.org/abs/ [21] M. Pham, S. Alse, C.A. Knoblock and P.A. Szekely, Semantic  $_{36}$ 37 37 Labeling: A Domain-Independent Approach, in: *The Semantic* <sup>38</sup> 38 38 38 38 38 38 38 38 38 38 38 38 3981, 2016, pp. 446–<sup>38</sup> *Web - ISWC 2016 - 15th International Semantic Web Conference*, 462. doi:10.1007/978-3-319-46523-4\_27.
- <span id="page-20-22"></span>40 40 [22] J. Chen, E. Jiménez-Ruiz, I. Horrocks and C.A. Sutton, Col-<sub>41</sub> and L. Zia, eds, ACM / IW3C2, 2021, pp. 4020–4032. Net: Embedding the Semantics of Web Tables for Column <sub>41</sub> 42 42 Type Prediction, in: *Proceedings of the Thirty-Third AAAI* Net: Embedding the Semantics of Web Tables for Column *Conference on Artificial Intelligence, 2019*, 2019, pp. 29–36. doi:10.1609/aaai.v33i01.330129.
- <span id="page-20-23"></span><span id="page-20-9"></span><sup>44</sup> [10] M. Honnibal and I. Montani, spaCy 2: Natural language un- [23] Z. Zhang, Effective and efficient Semantic Table Interpreta-[23] Z. Zhang, Effective and efficient Semantic Table Interpretation using TableMiner+, *Semantic Web* 8(6) (2017), 921–957. doi:10.3233/SW-160242.
- <span id="page-20-20"></span><span id="page-20-10"></span> $_{47}$  [11] W. Garbe, SymSpell: Symmetric Delete algorithm, GitHub, [24] V. Efthymiou, O. Hassanzadeh, M. Rodriguez-Muro and  $_{47}$ 2012. [https://github.com/wolfgarbe/SymSpell.](https://github.com/wolfgarbe/SymSpell) V. Christophides, Matching Web Tables with Knowledge Base 48 51 51 *tic Web - 17th International Conference, ESWC 2020*, Lec-[24] V. Efthymiou, O. Hassanzadeh, M. Rodriguez-Muro and V. Christophides, Matching Web Tables with Knowledge Base Entities: From Entity Lookups to Entity Embeddings, in: *The Semantic Web - ISWC 2017 - 16th International Semantic Web Conference, 2017*, 2017, pp. 260–277. doi:10.1007/978-3-319- 68288-4\_16.

<span id="page-21-2"></span><span id="page-21-1"></span><span id="page-21-0"></span> *P. Nguyen et al. / MTab4D* 1 [25] G. Quercini and C. Reynaud, Entity discovery and annotation Future Generation Computer Systems 112 (2020), 478–500. 2 in tables, in: *Joint 2013 EDBT/ICDT Conferences, EDBT '13*  $\frac{3}{2}$  and  $\frac{1}{27}$  D. Ritze, Web-Scale Web Table to Knowledge Base Matching, <sup>4</sup> [26] M. Cremaschi, F.D. Paoli, A. Rula and B. Spahiu, A fully au-<br>PhD thesis, University of Mannheim, Germany, 2017. [https:](https://ub-madoc.bib.uni-mannheim.de/43123) 5 tomated approach to a complete Semantic Table Interpretation, 7 8 a set of the set of the set of the set of the set of the set of the set of the set of the set of the set of the set of the set of the set of the set of the set of the set of the set of the set of the set of the set of th 9 10 13 14 15 17 18 19 21  $\sim$  21  $\sim$  22 24 27 сер*ата на 12* марта 12 марта 22 марта 22 марта 22 марта 22 марта 22 марта 22 марта 22 марта 22 марта 22 марта 22 28  $31$  32 33 35 37 38 40 41 42 43 44 45 46 47 48 49 51 *Proceedings*, G. Guerrini and N.W. Paton, eds, ACM, 2013, pp. 693–704. doi:10.1145/2452376.2452457. [26] M. Cremaschi, F.D. Paoli, A. Rula and B. Spahiu, A fully au-*Future Generation Computer Systems* 112 (2020), 478–500. [https://doi.org/10.1016/j.future.2020.05.019.](https://doi.org/10.1016/j.future.2020.05.019) [//ub-madoc.bib.uni-mannheim.de/43123.](https://ub-madoc.bib.uni-mannheim.de/43123)